# Java Exception Handling

Handling errors using Java's exception handling mechanism

## Approaches For Dealing With Error Conditions

- Use branches/decision making and return values
- Use Java's exception handling mechanism

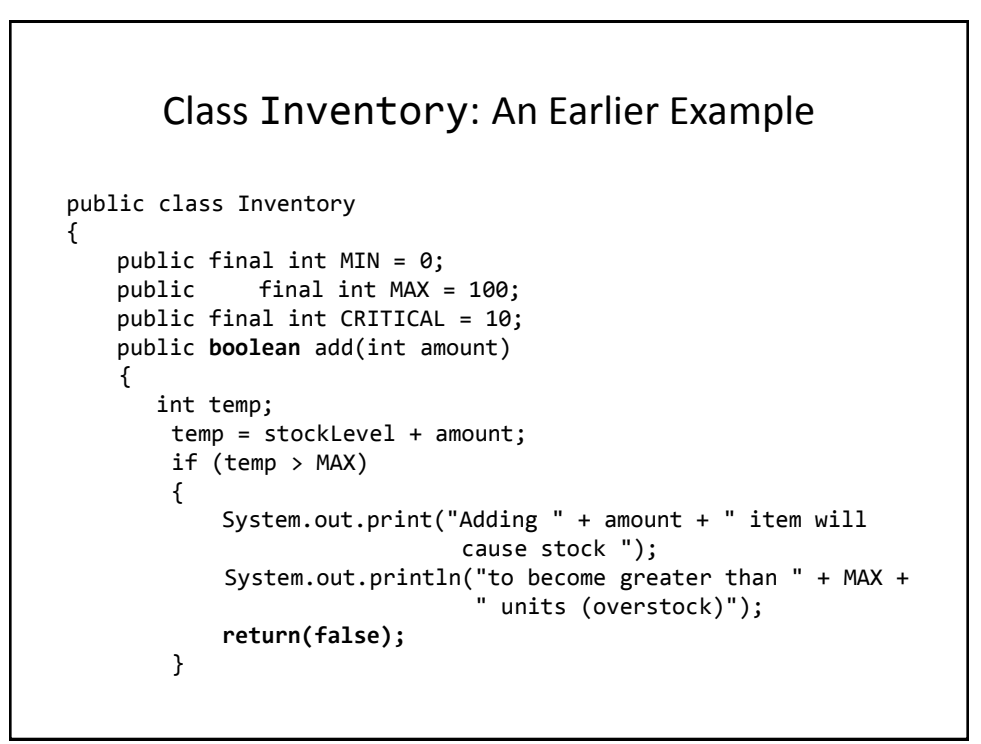

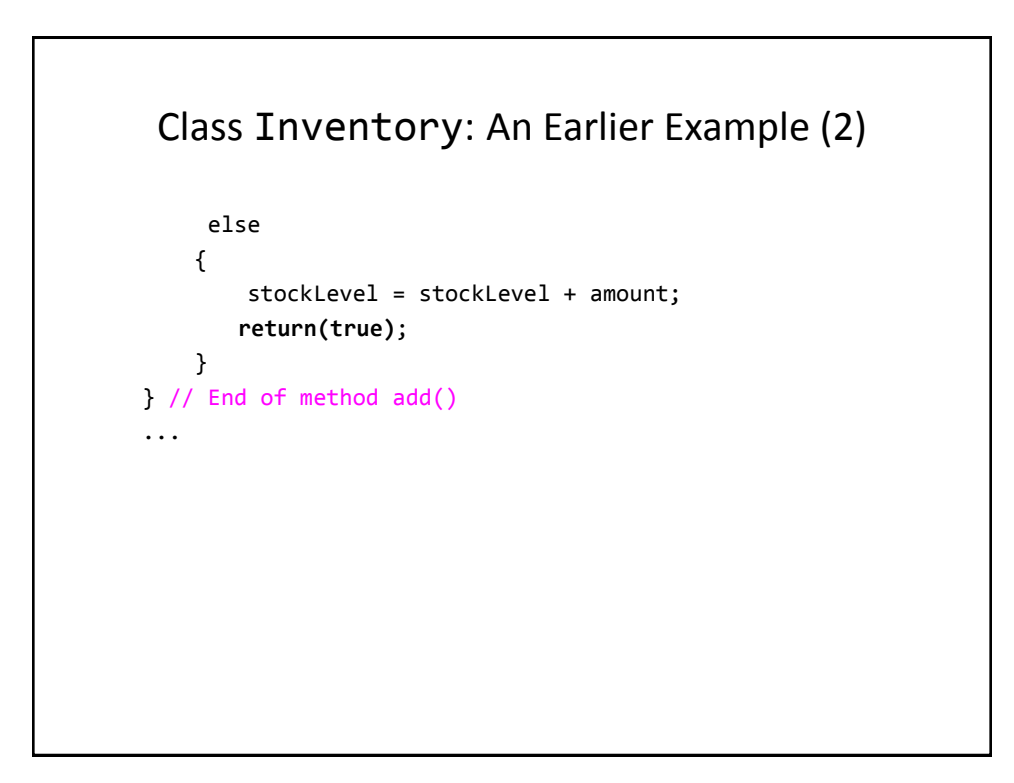

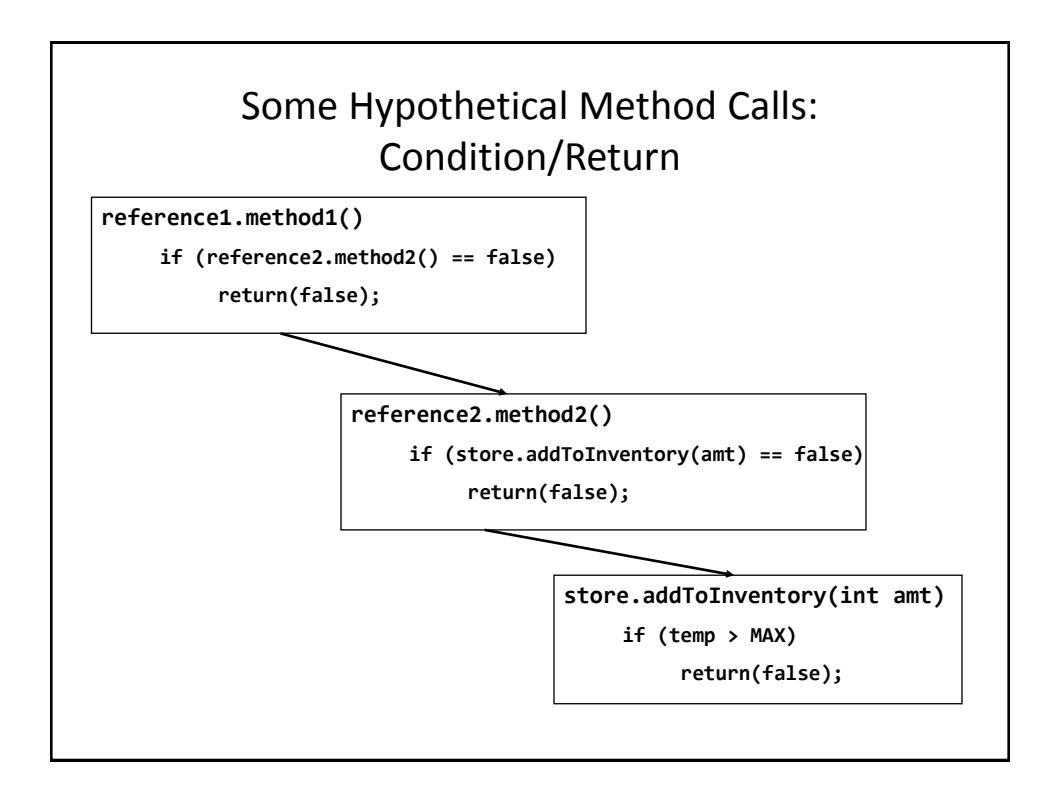

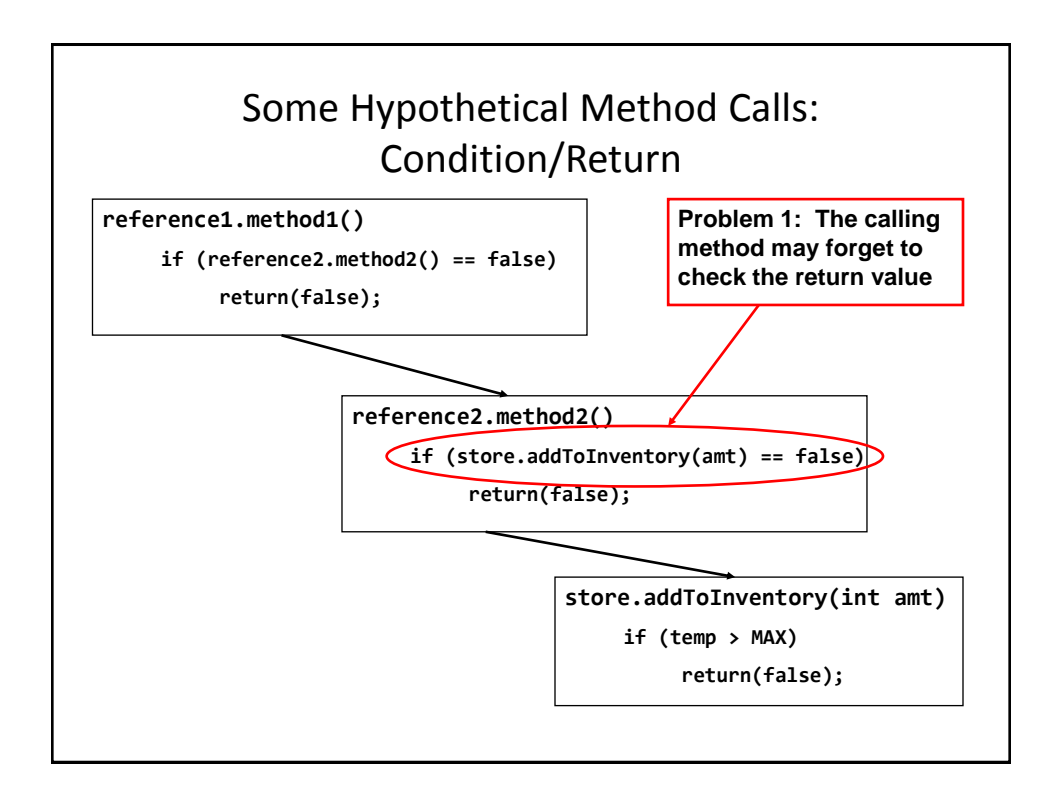

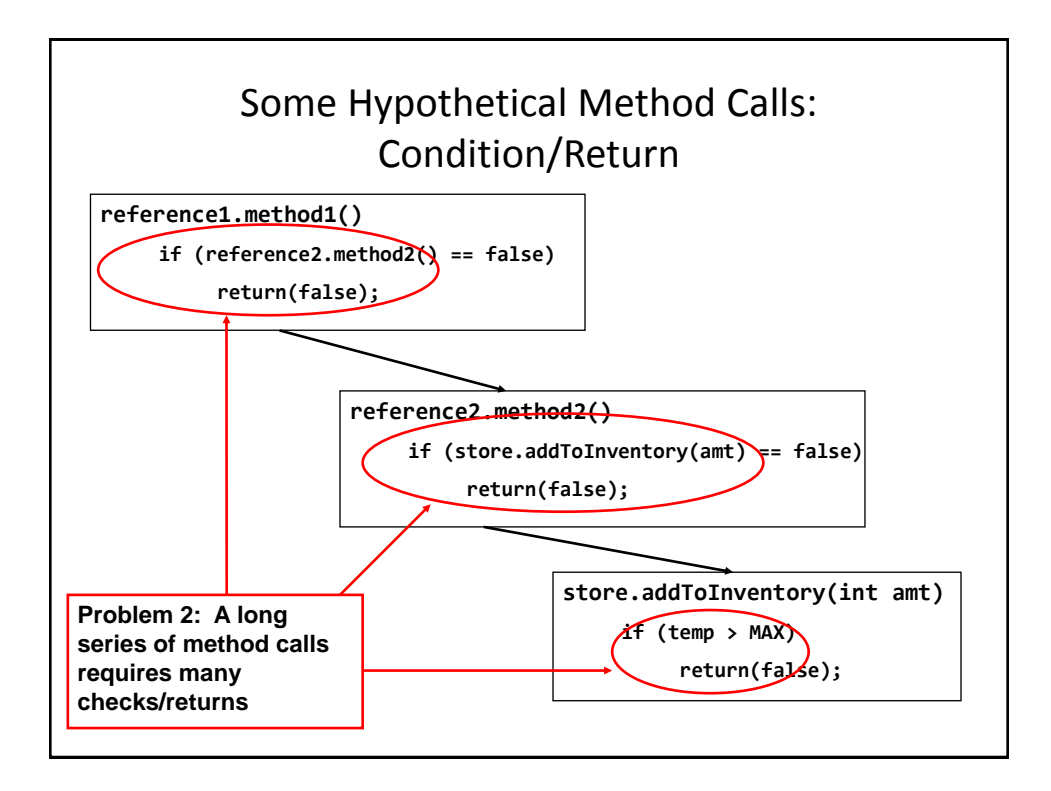

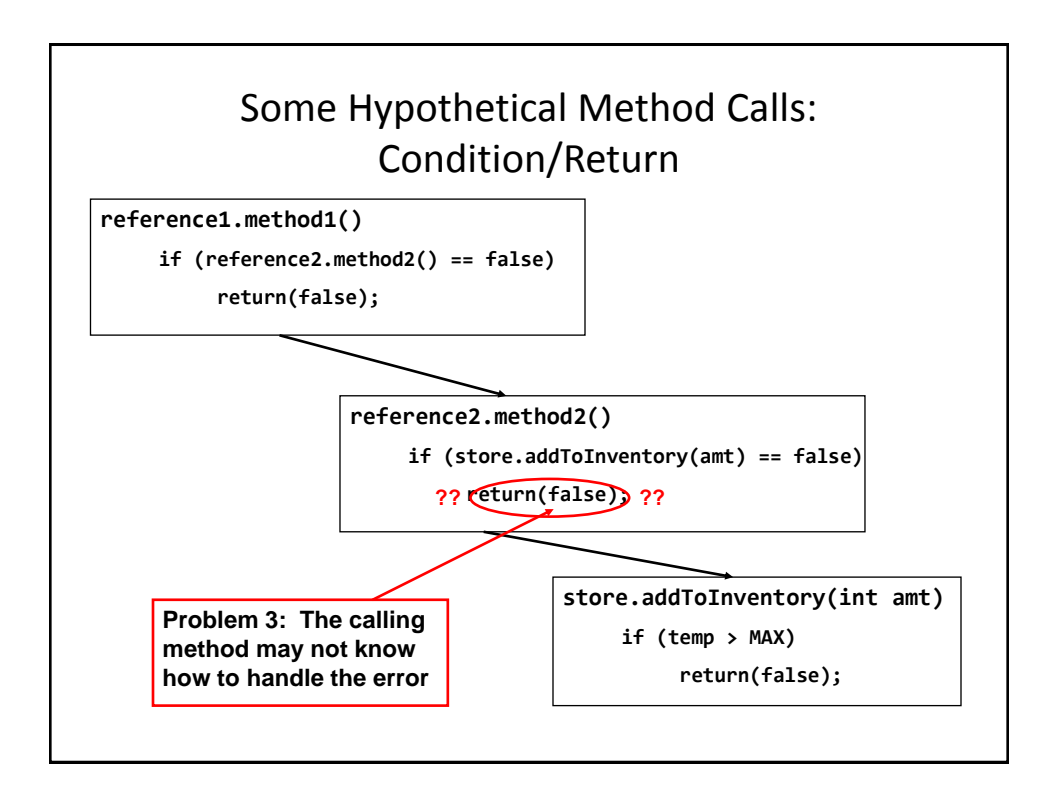

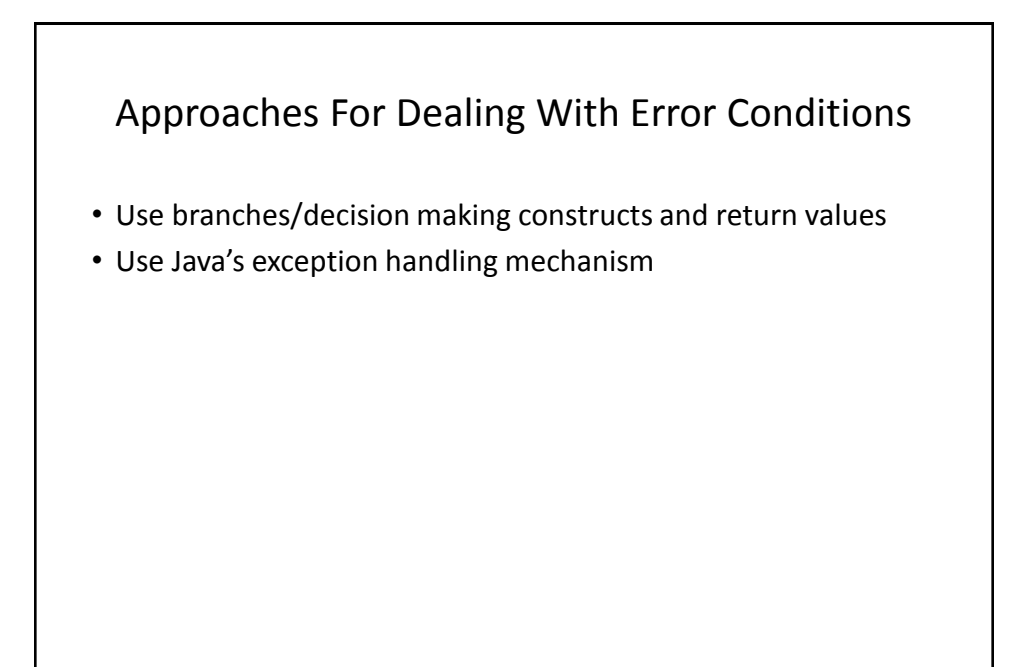

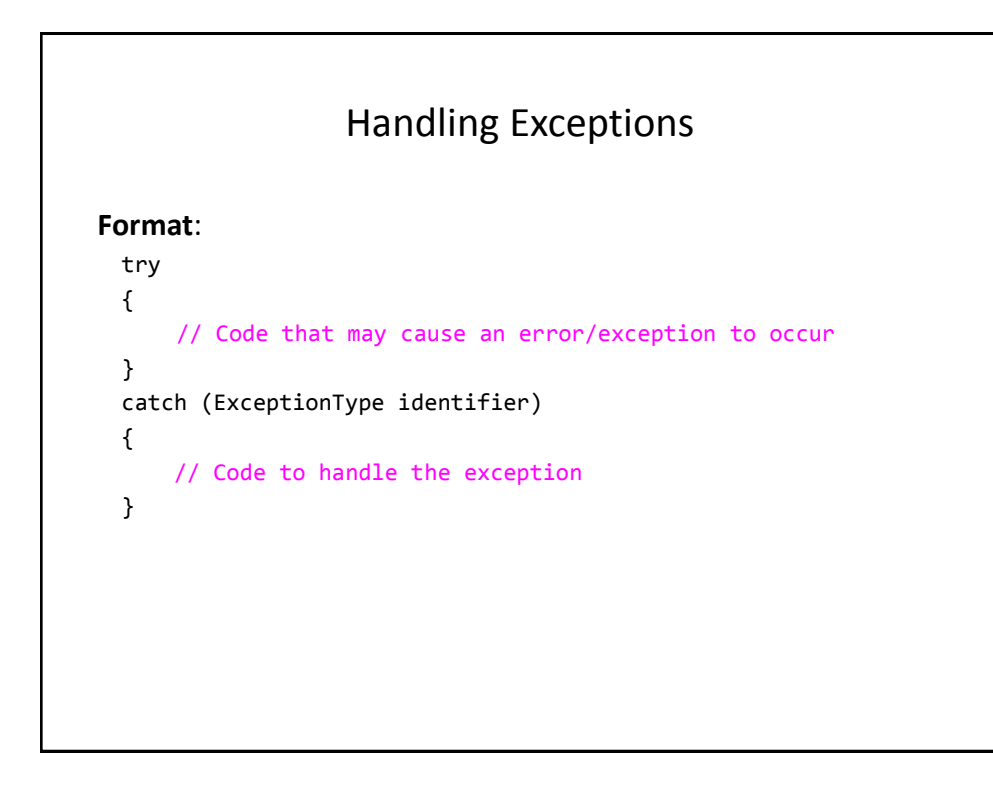

## Handling Exceptions: Reading Input

Location of the online example: /home/233/examples/exceptions/handlingExceptions/inputExample

```
public class Driver {
     public static void main (String [] args)
     {
         BufferedReader stringInput;
         InputStreamReader characterInput;
         String s;
         int num;
         characterInput = new InputStreamReader(System.in);
         stringInput = new BufferedReader(characterInput);
```
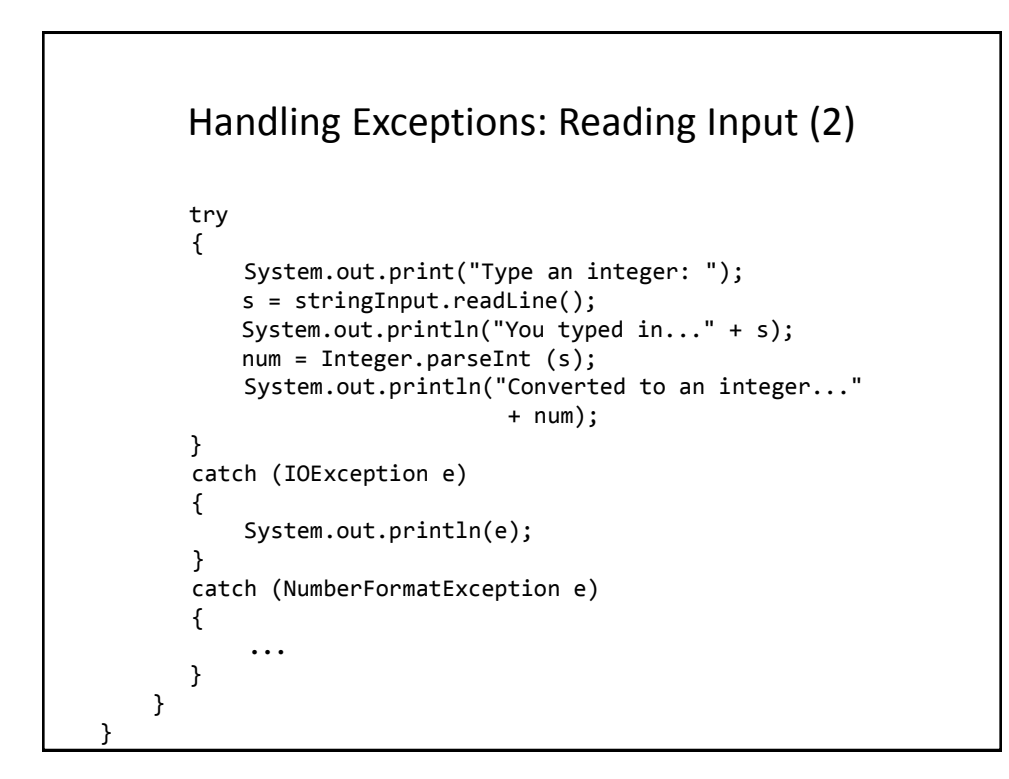

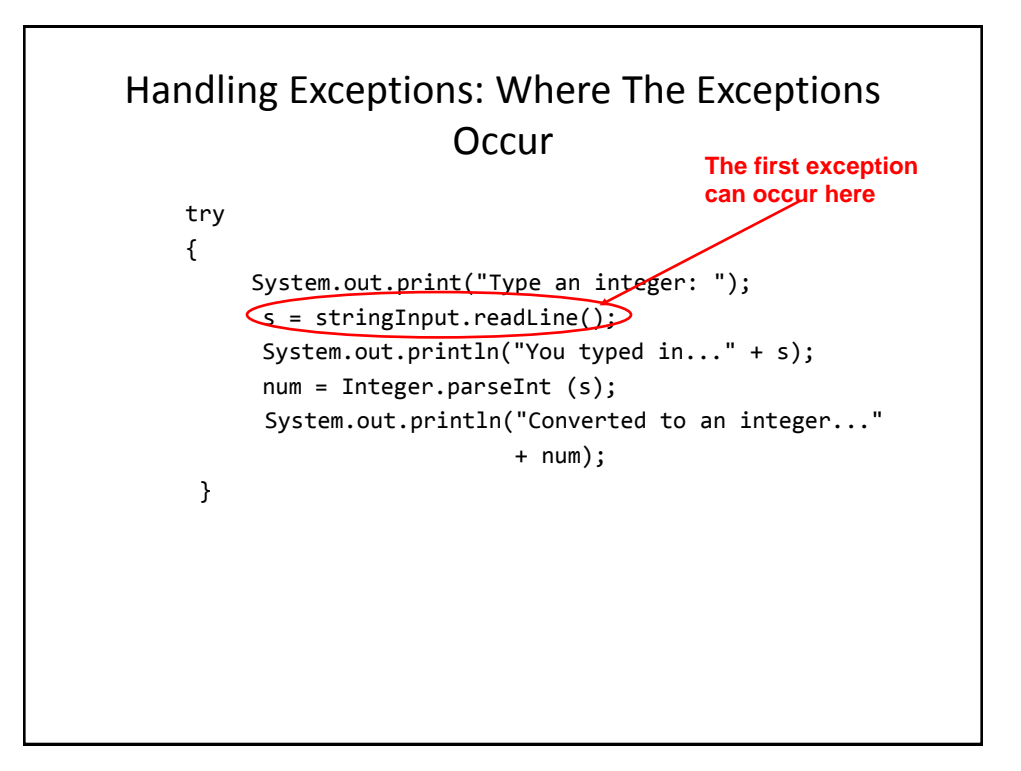

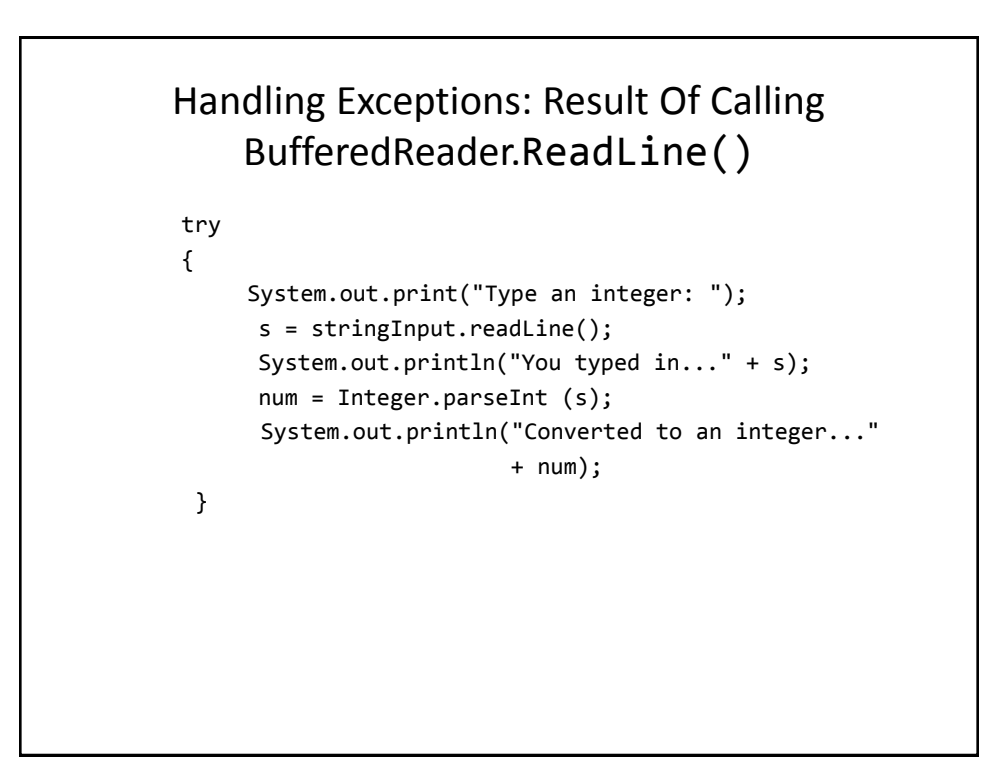

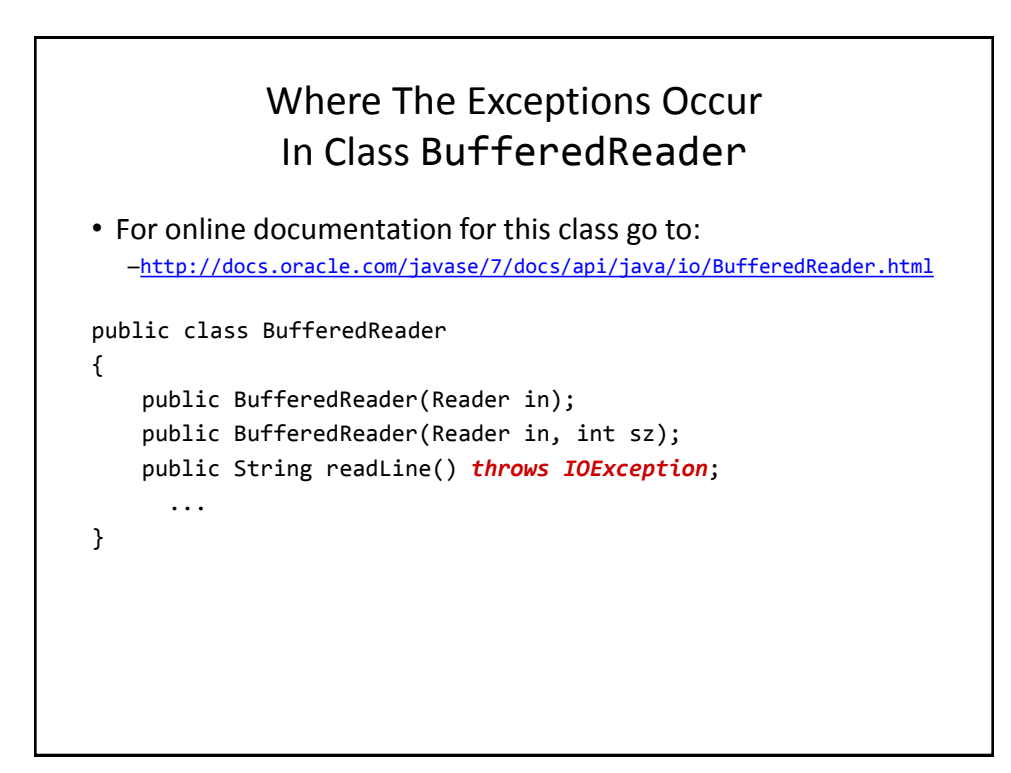

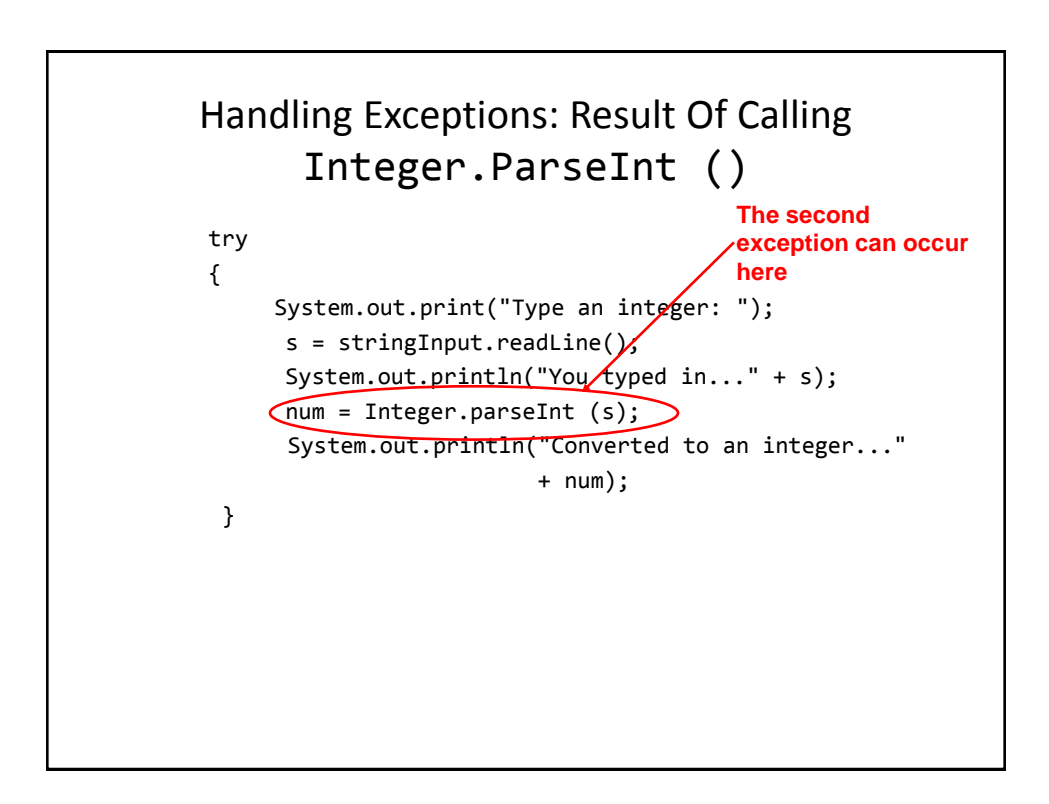

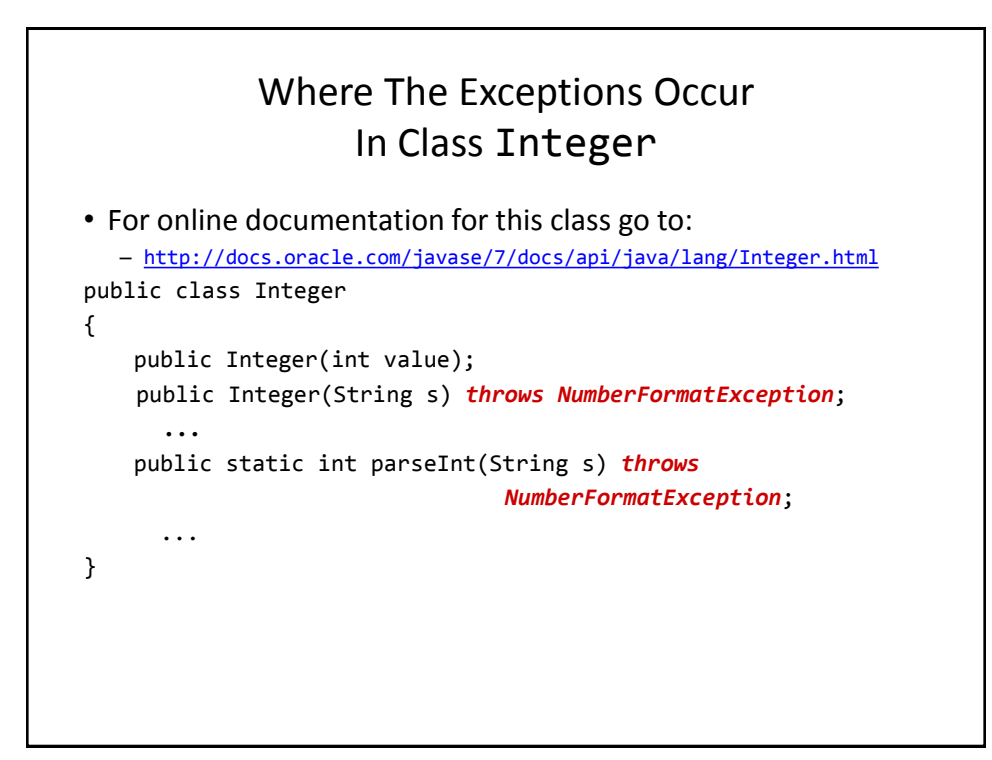

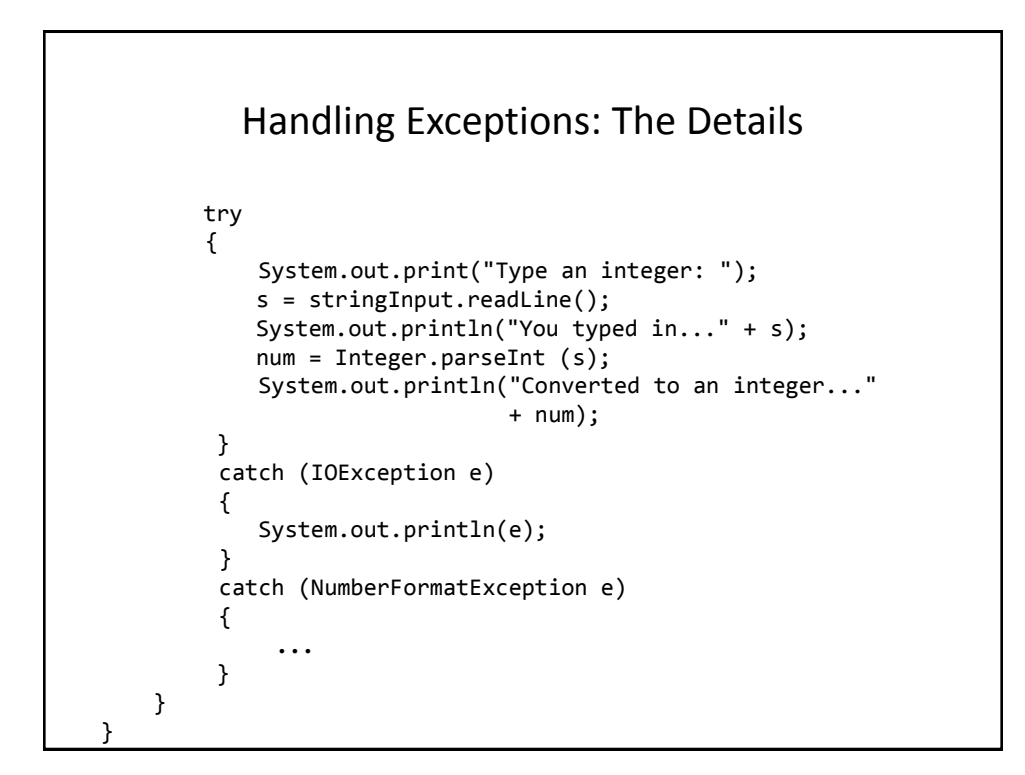

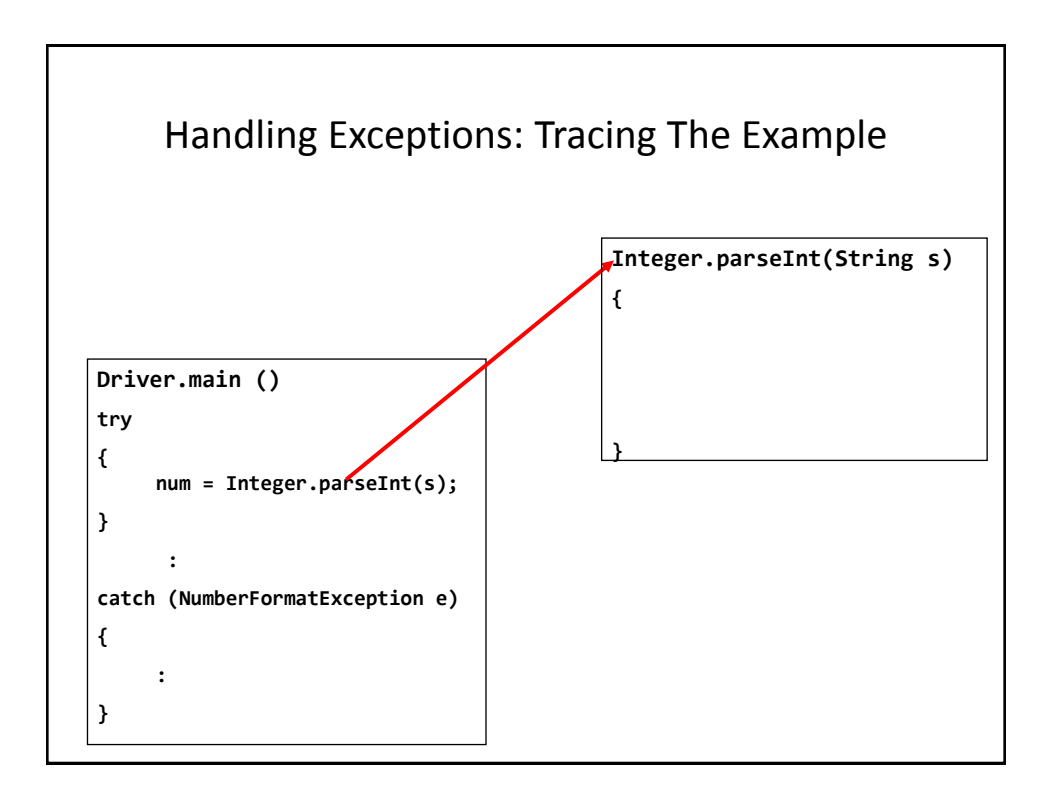

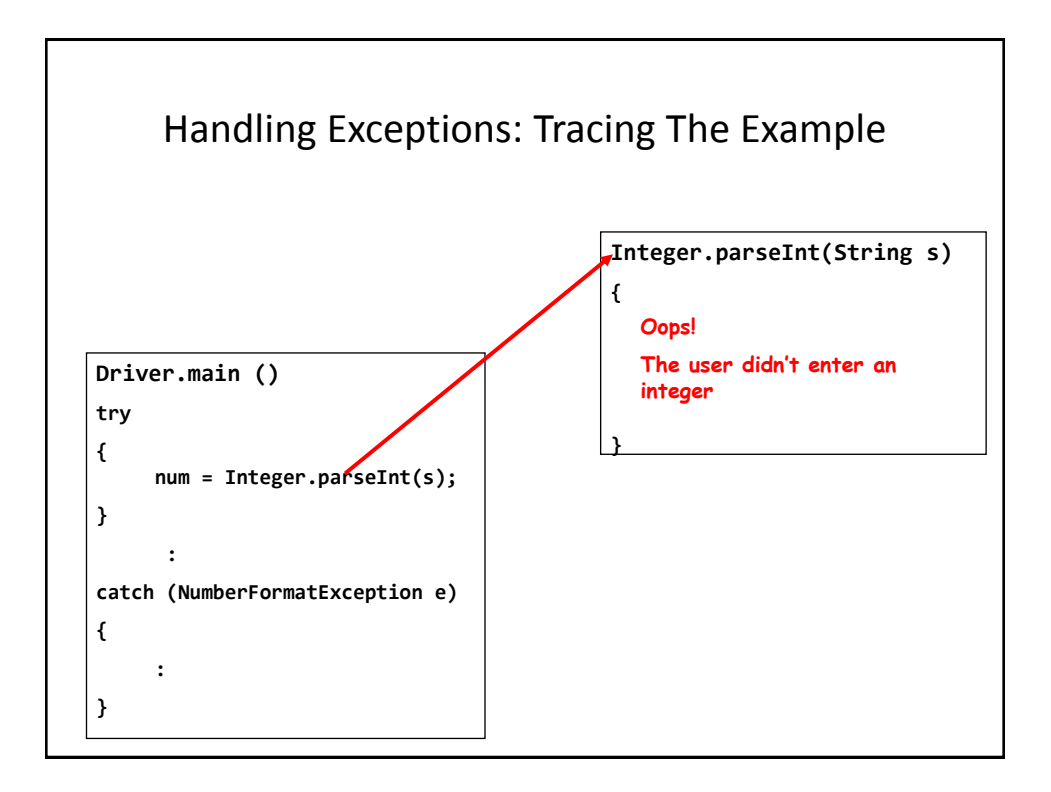

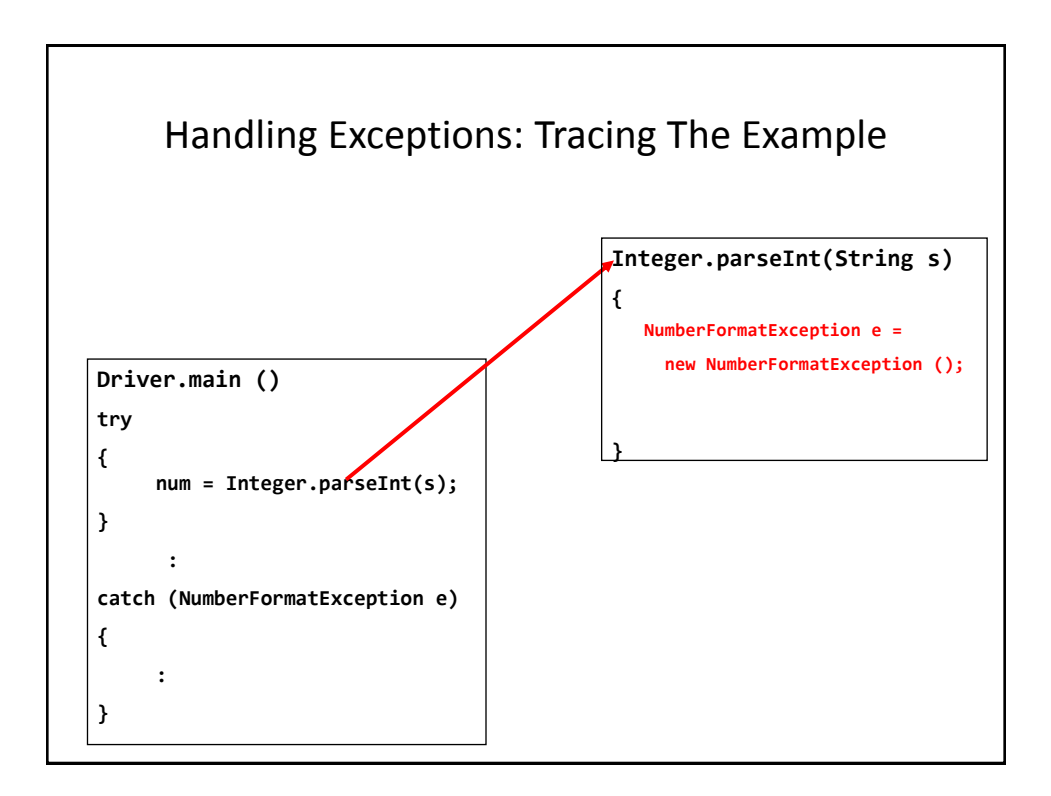

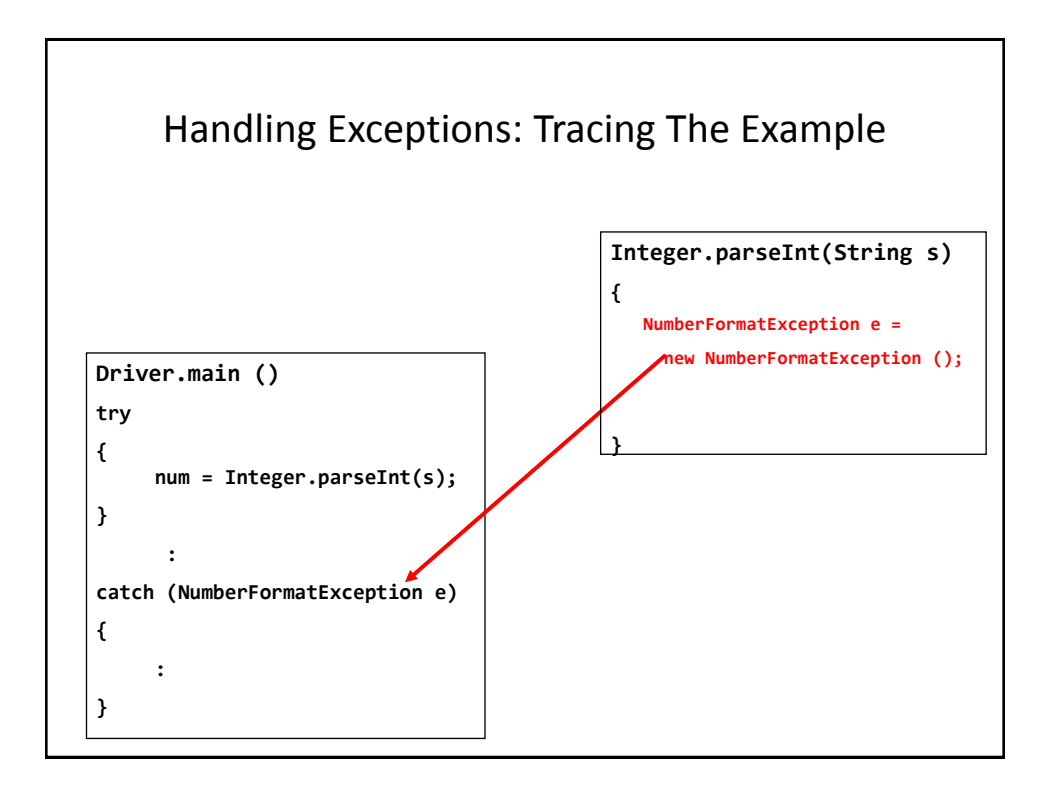

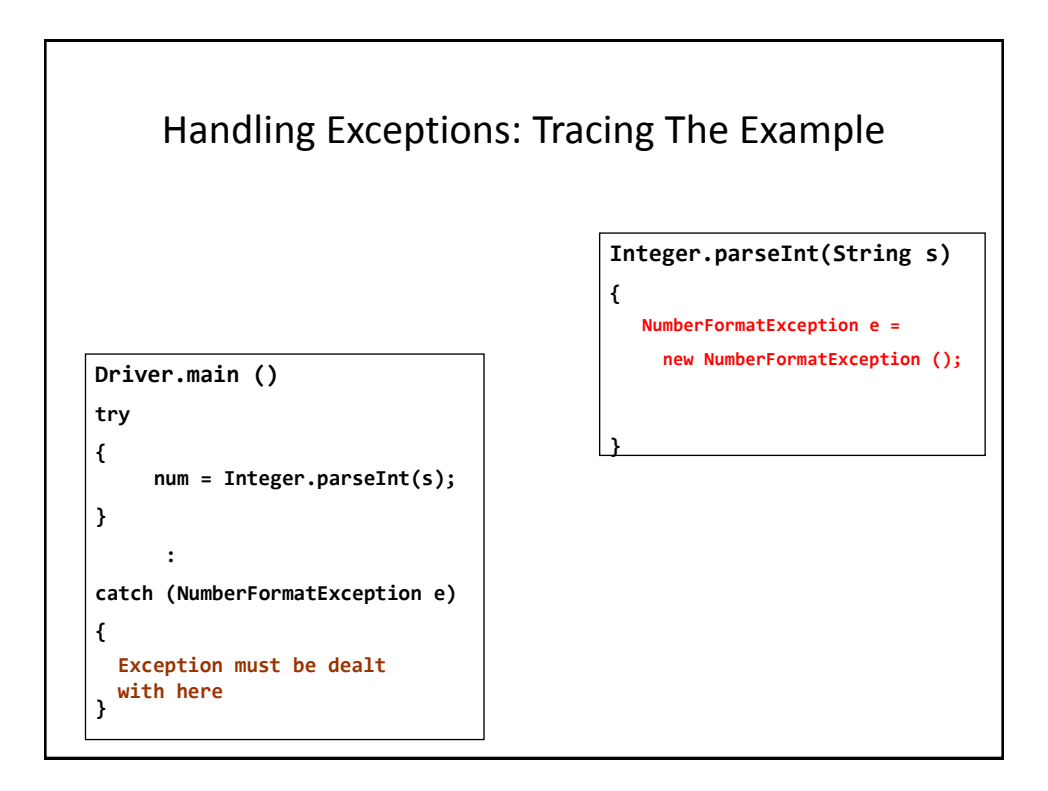

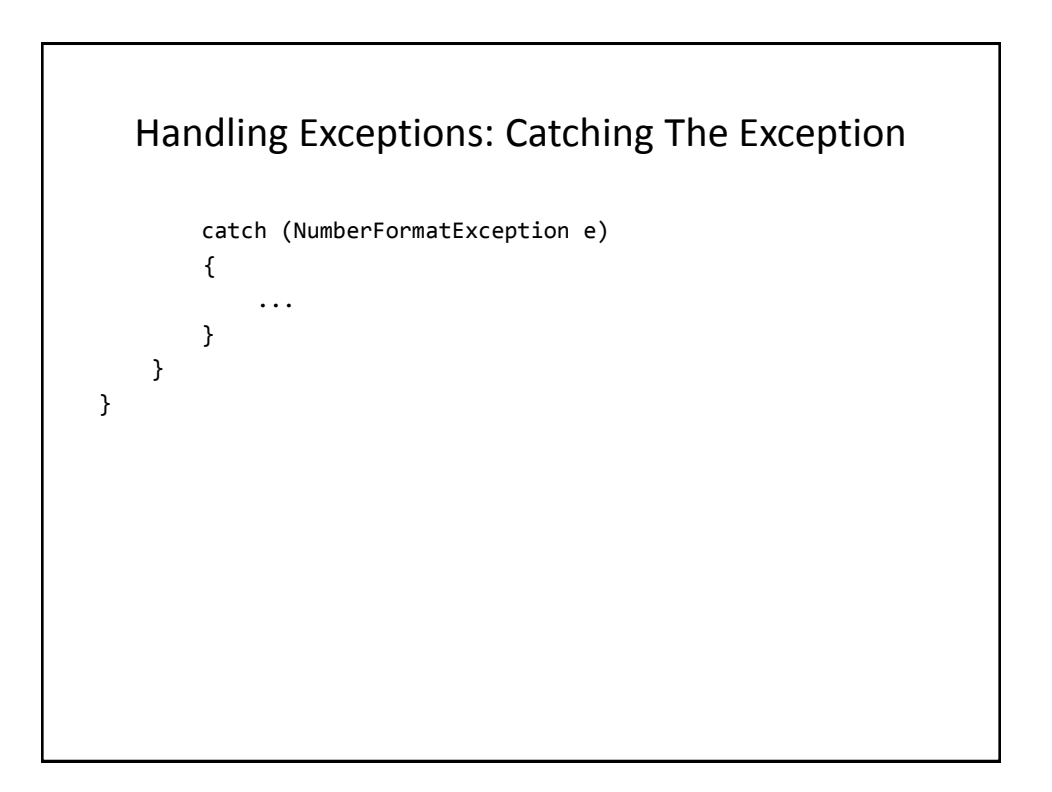

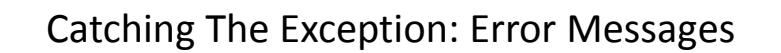

```
 catch (NumberFormatException e)
        {
            System.out.println("You entered a non-integer 
                                   value.");
            System.out.println(e.getMessage());
            System.out.println(e);
            e.printStackTrace();
        }
     }
}
```
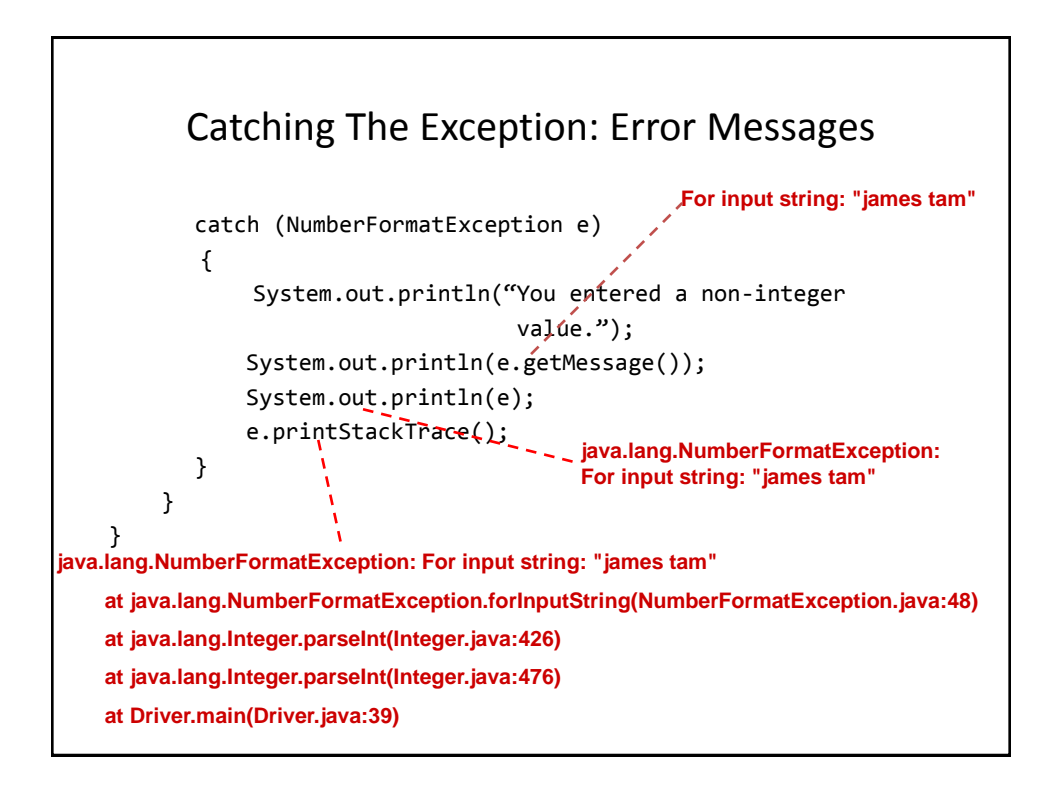

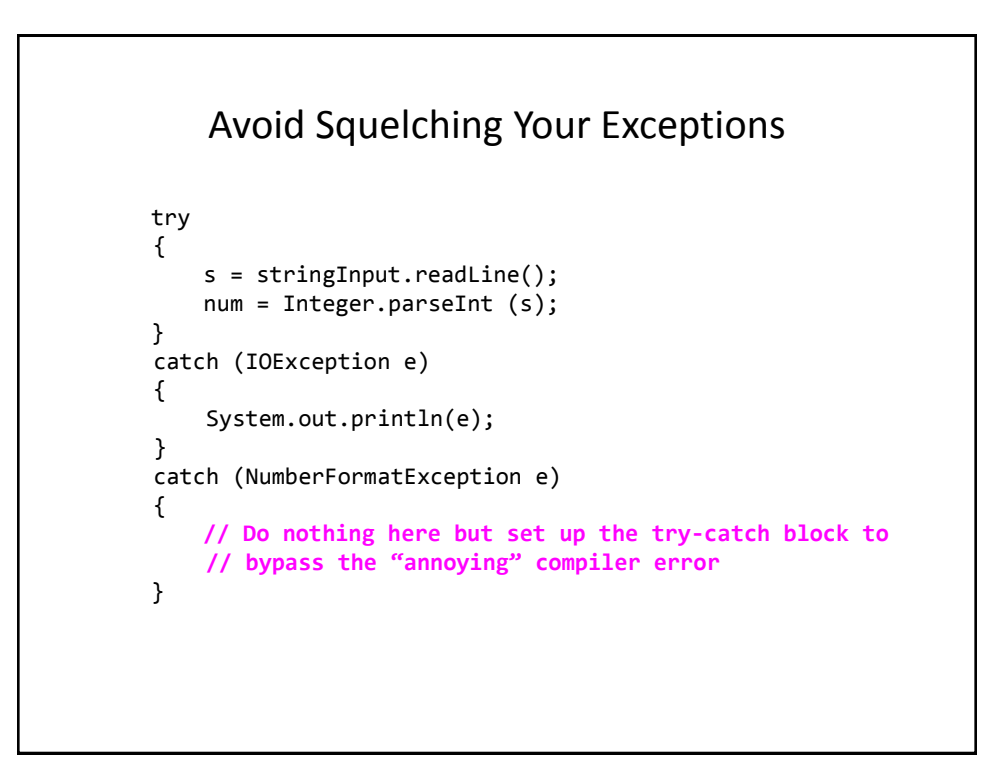

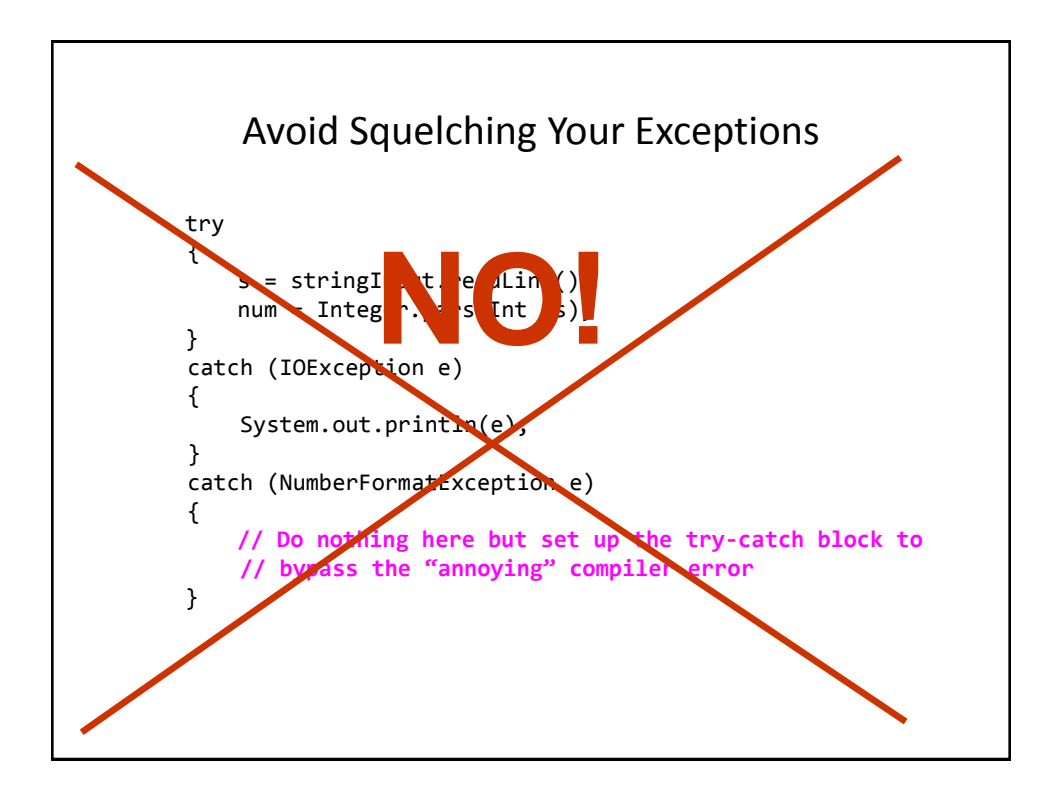

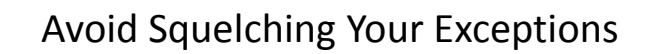

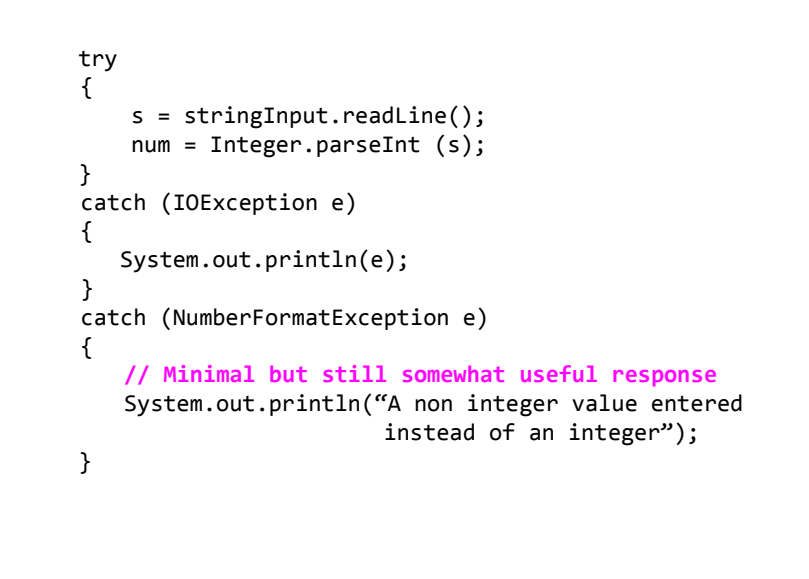

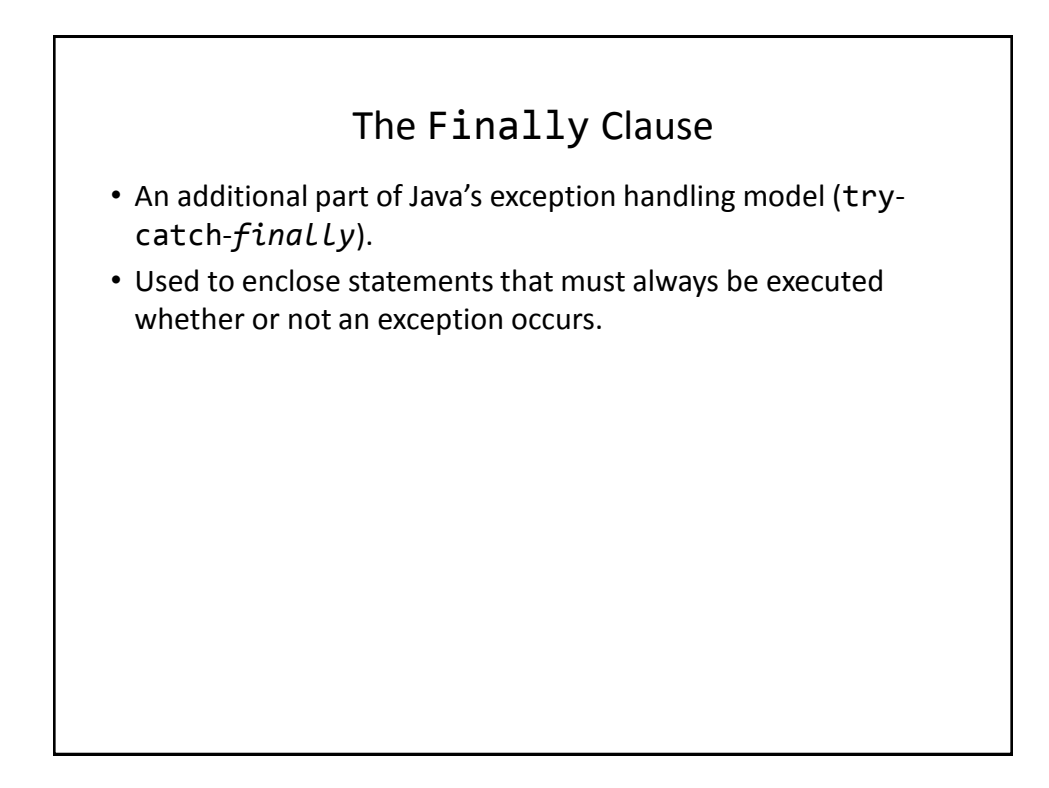

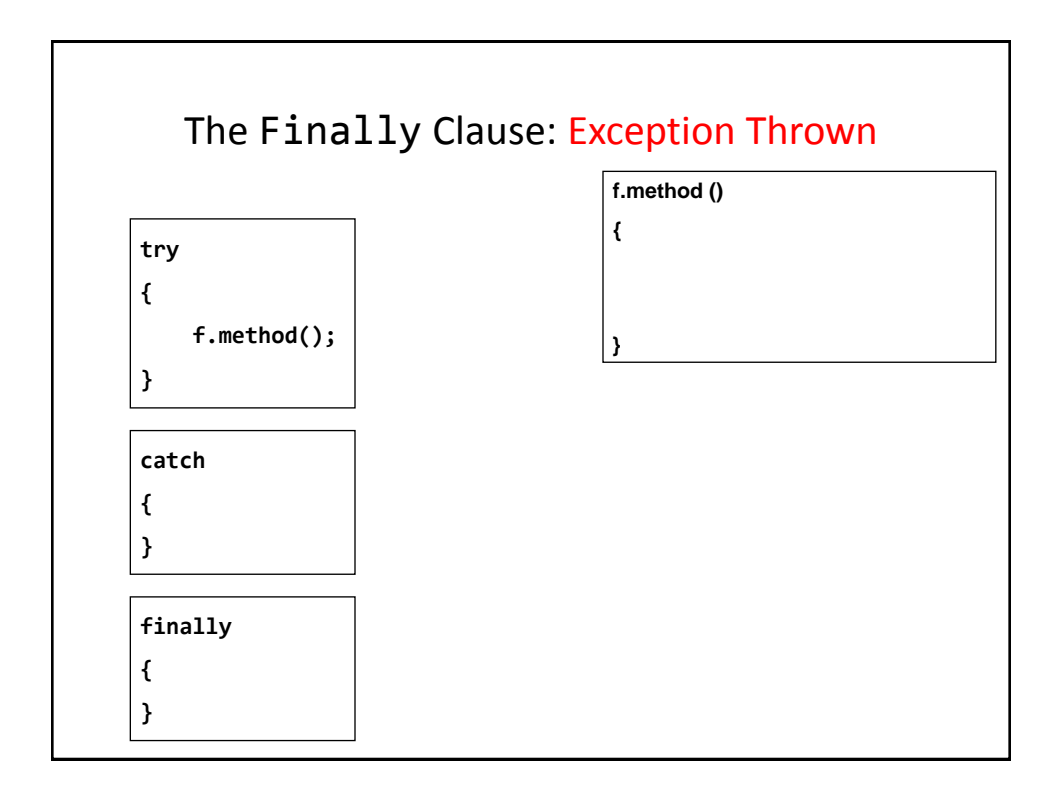

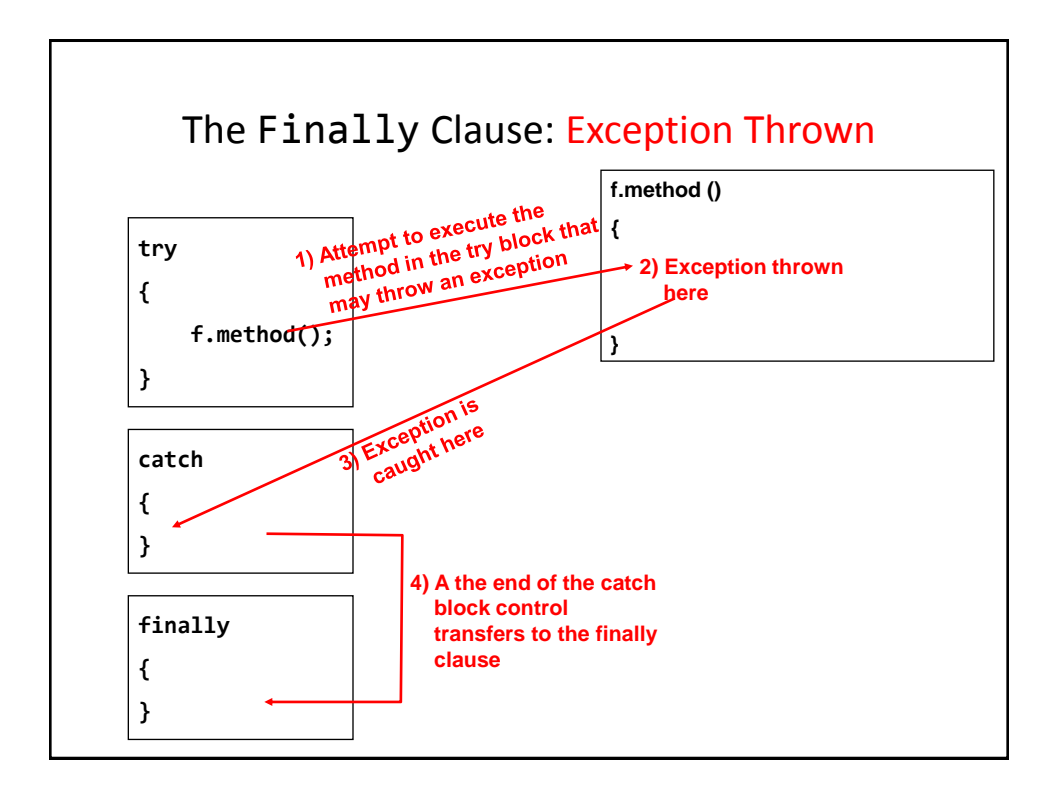

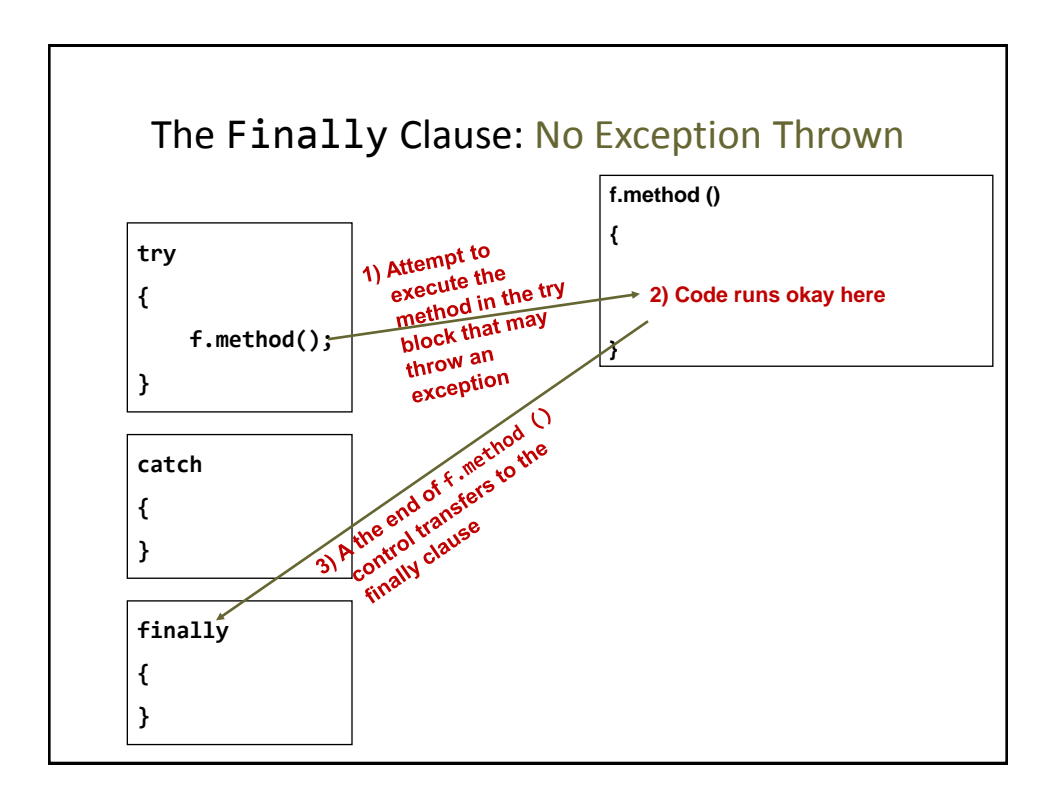

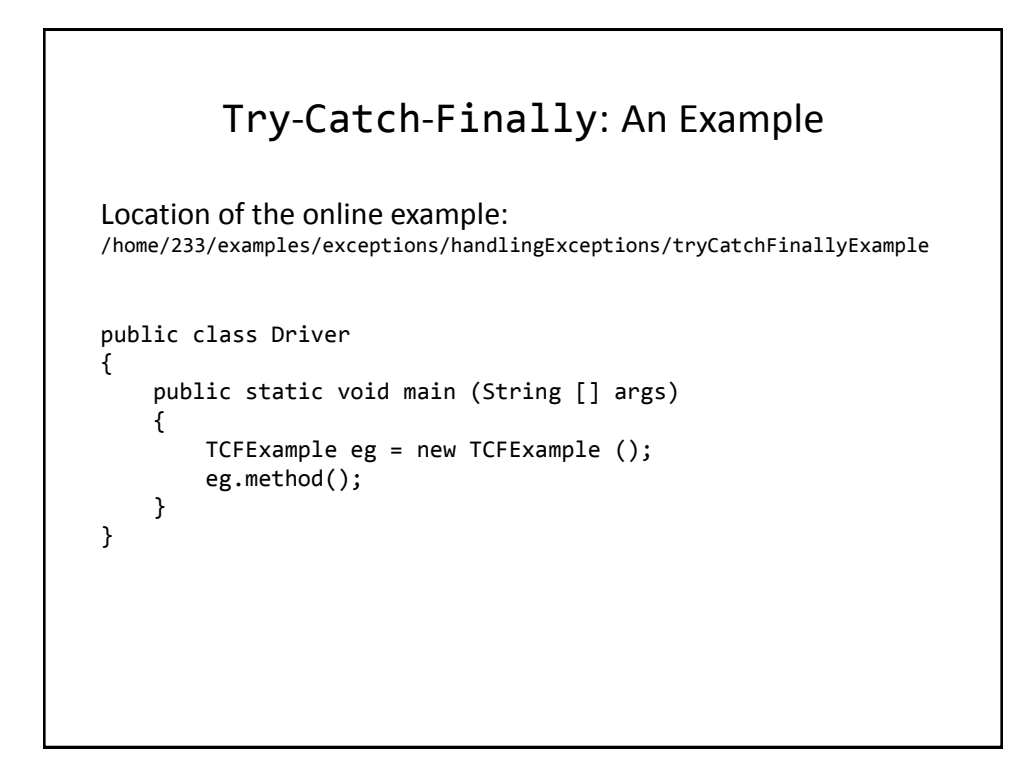

```
Try-Catch-Finally: An Example (2)
public class TCFExample
{
 public void method ()
     {
         BufferedReader br;
        String s;
         int num;
        try
         {
             System.out.print("Type in an integer: ");
             br = new BufferedReader(new 
                    InputStreamReader(System.in));
            s = br.readLine();
             num = Integer.parseInt(s);
             return;
         }
```
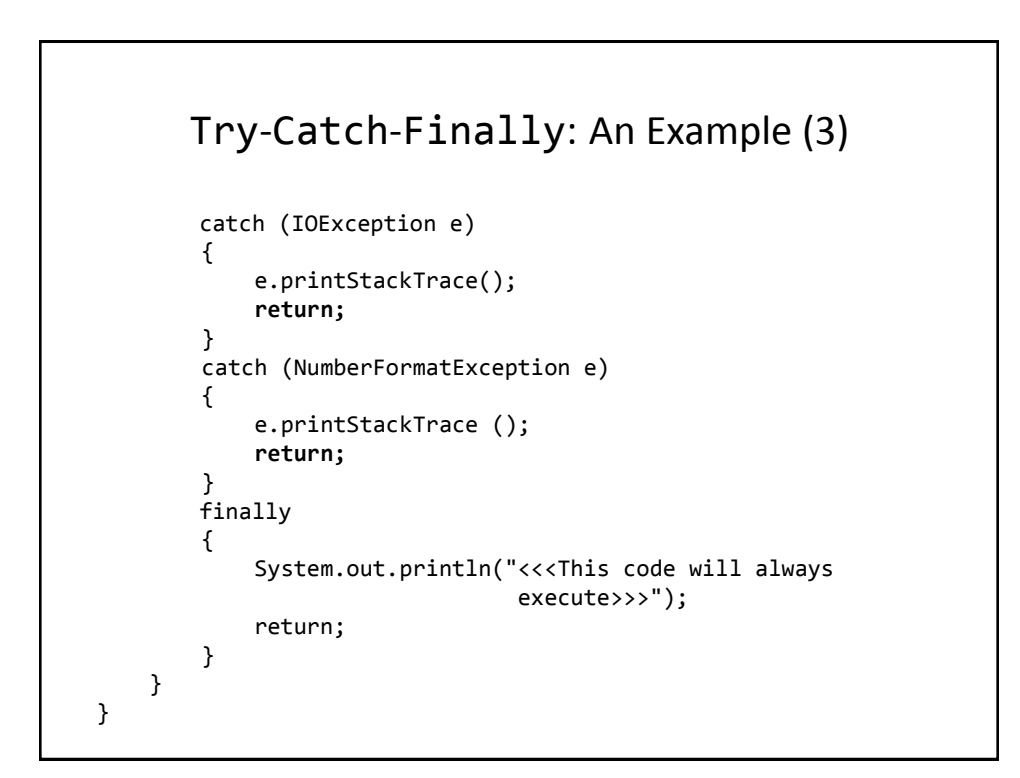

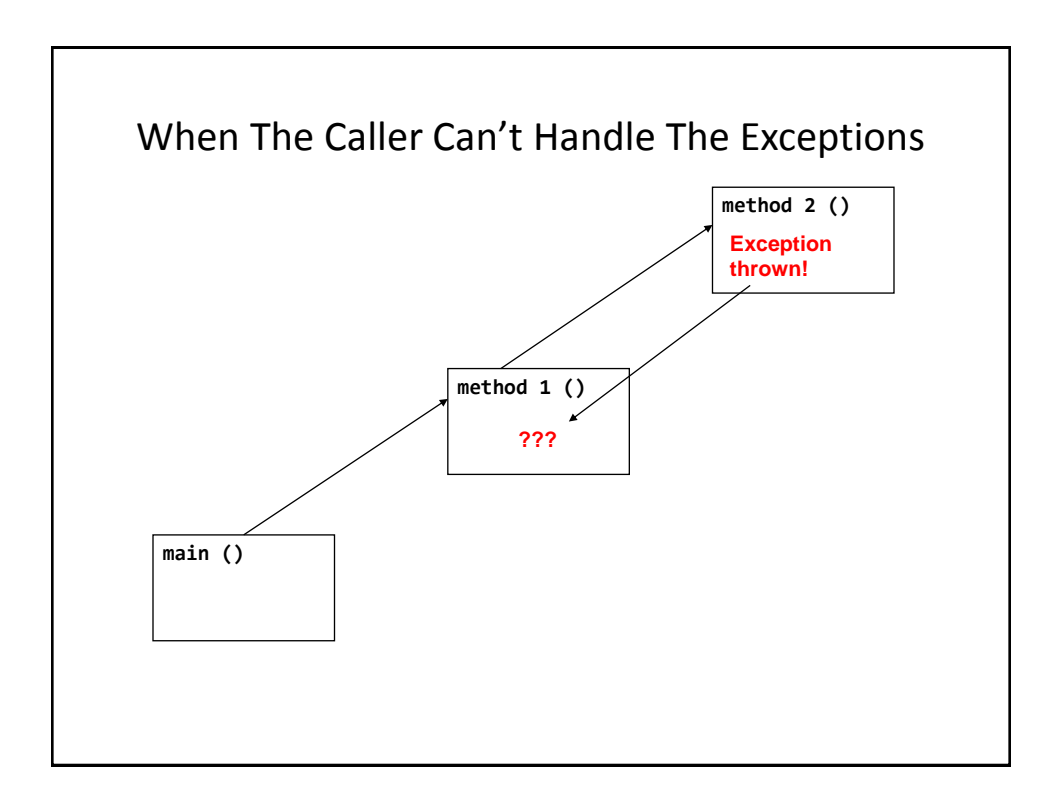

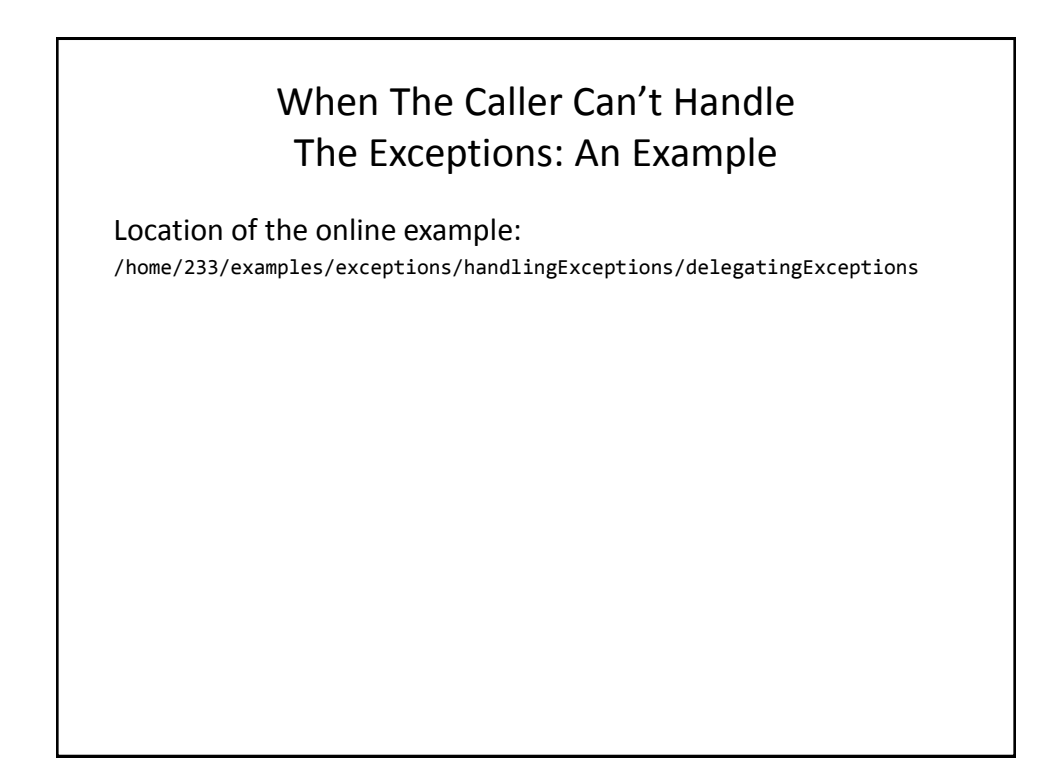

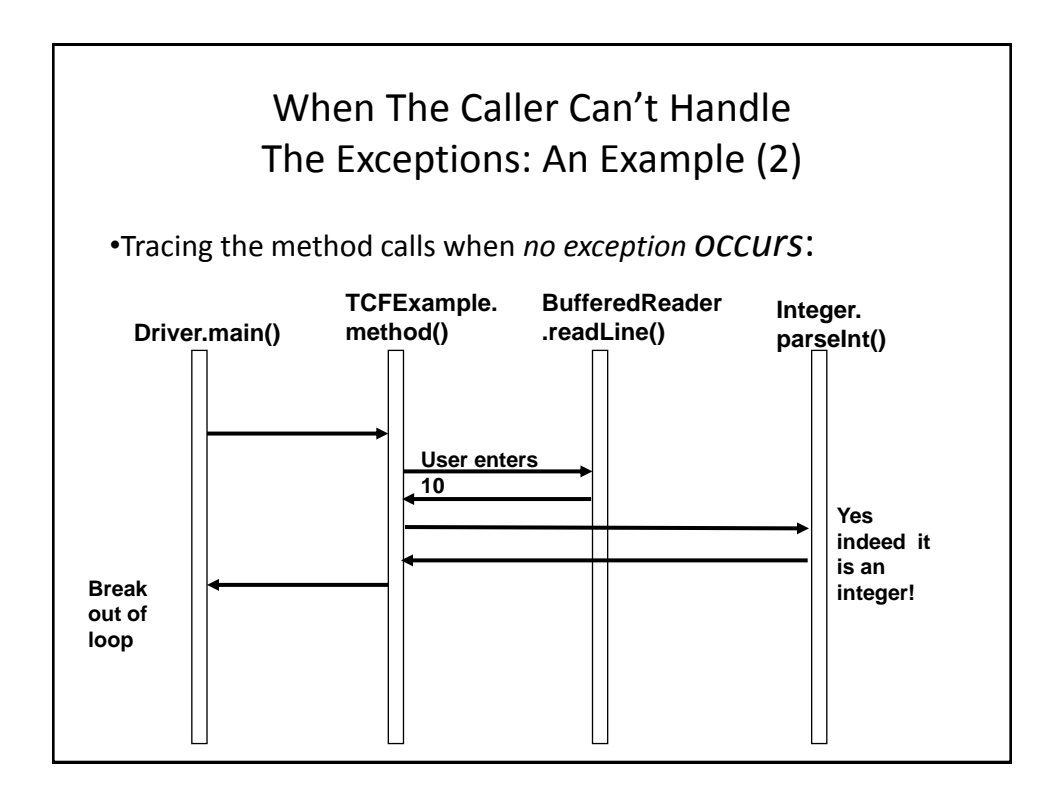

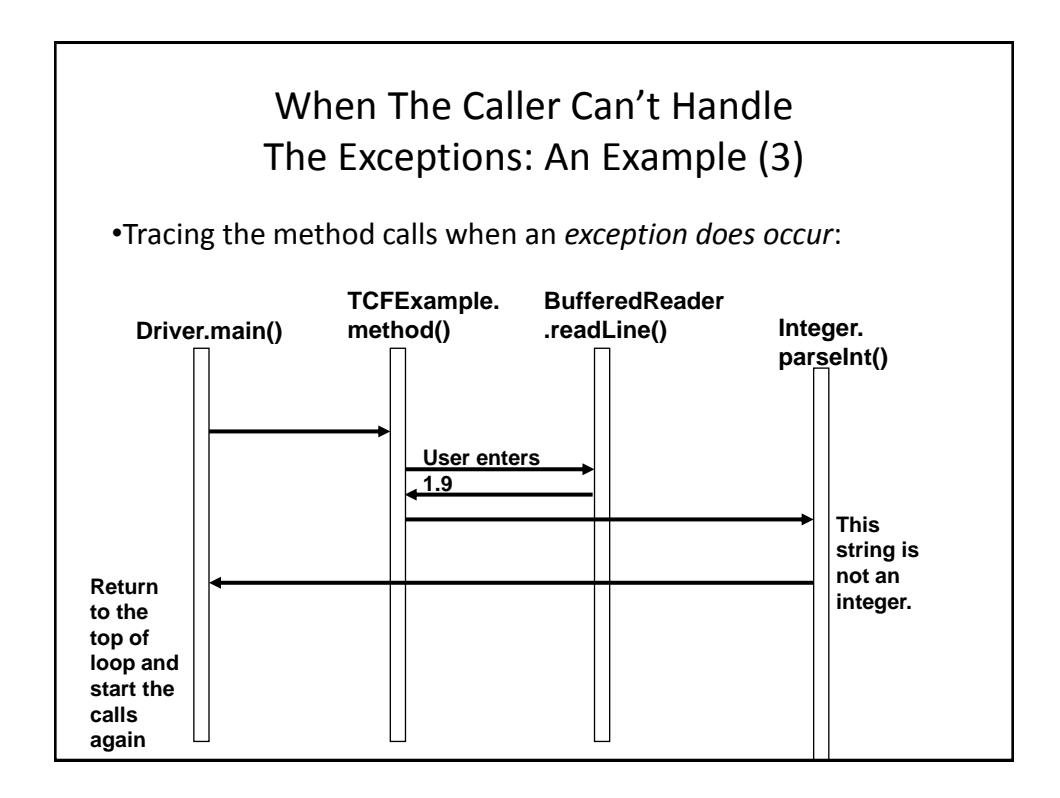

## When The Caller Can't Handle The Exceptions: An Example (4)

```
public class Driver
{
     public static void main (String [] args)
     {
         TCExample eg = new TCExample ();
         boolean inputOkay = true;
```
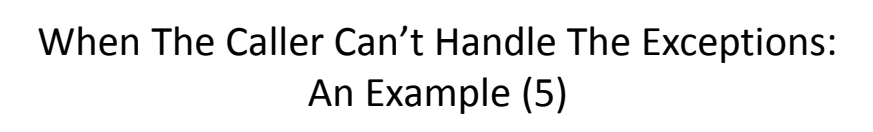

```
 do {
            try {
                eg.method();
                inputOkay = true;
 }
            catch (IOException e) {
                e.printStackTrace();
 }
            catch (NumberFormatException e) {
                inputOkay = false;
                System.out.println("Please enter a whole 
                                   number.");
 }
        } while(inputOkay == false);
    } // End of main
} // End of Driver class
```
## When The Caller Can't Handle The Exceptions: An Example (6)

```
public class TCExample
{
   public void method () throws IOException, 
                                  NumberFormatException
    {
        BufferedReader br;
        String s;
        int num;
         System.out.print("Type in an integer: ");
         br = new BufferedReader(new 
           InputStreamReader(System.in));
        s = br.readLine(); num = Integer.parseInt(s);
     }
}
```
## When The Driver.Main () Method Can't Handle The Exception public class Driver { public static void main (String [] args) **throws IOException**, **NumberFormatException** { TCExample eg = new TCExample (); eg.method(); } }

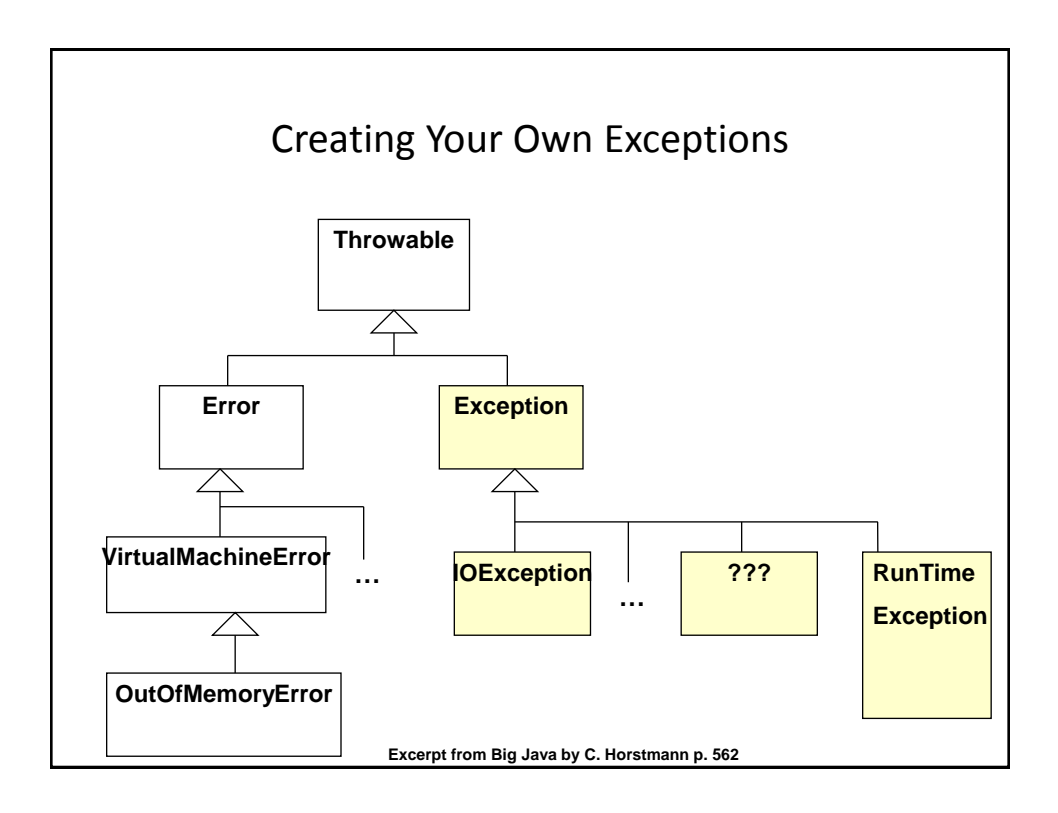

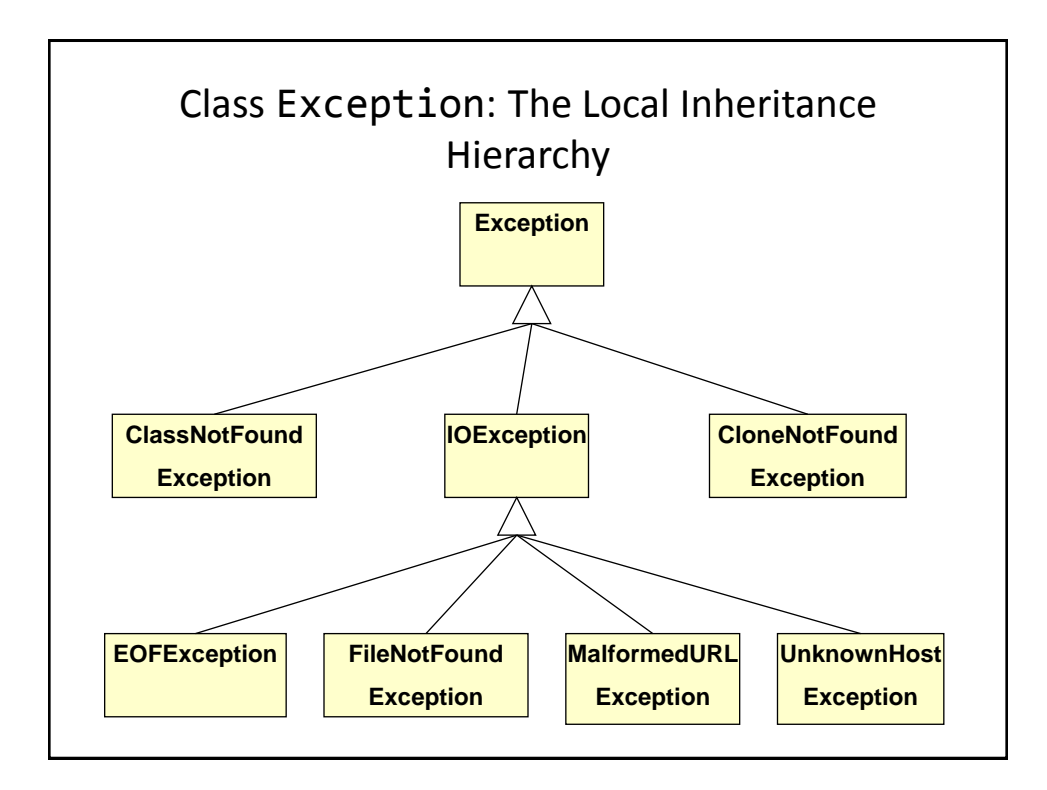

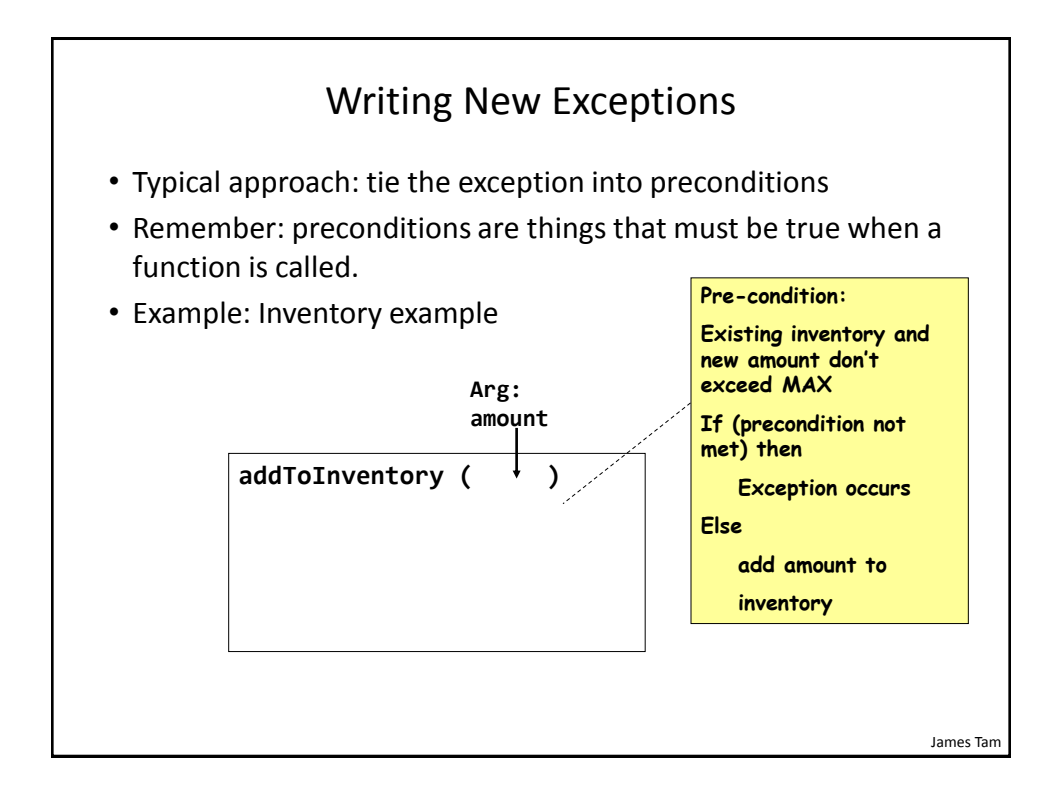

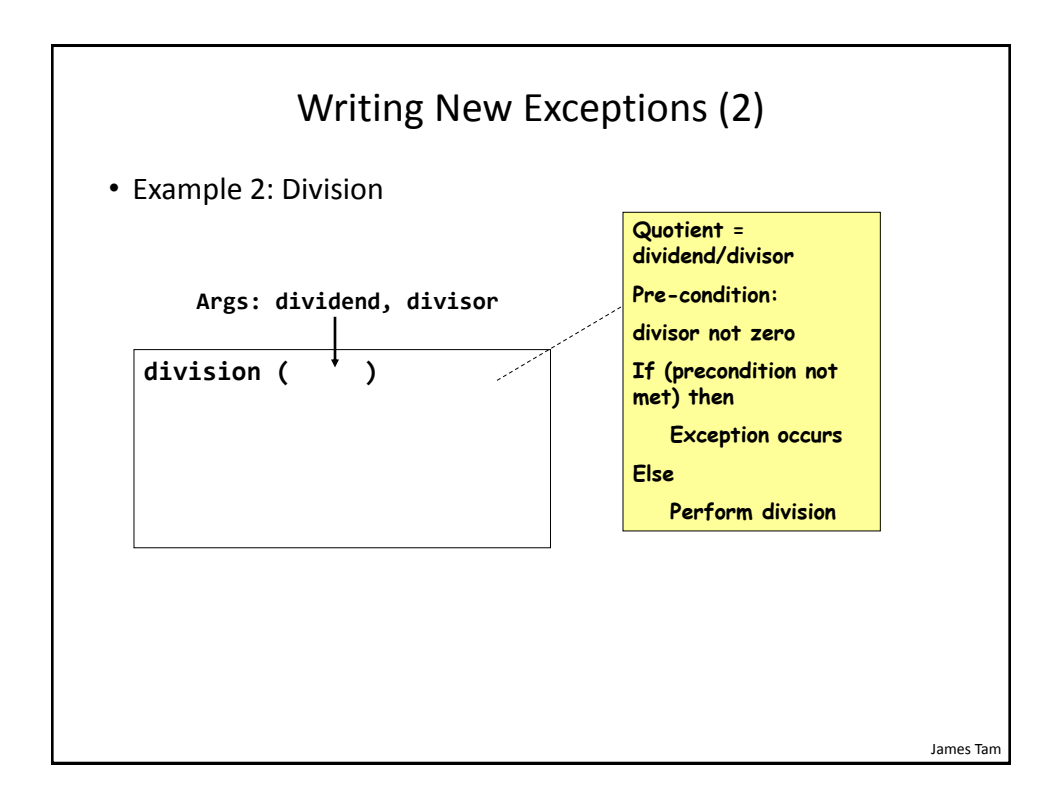

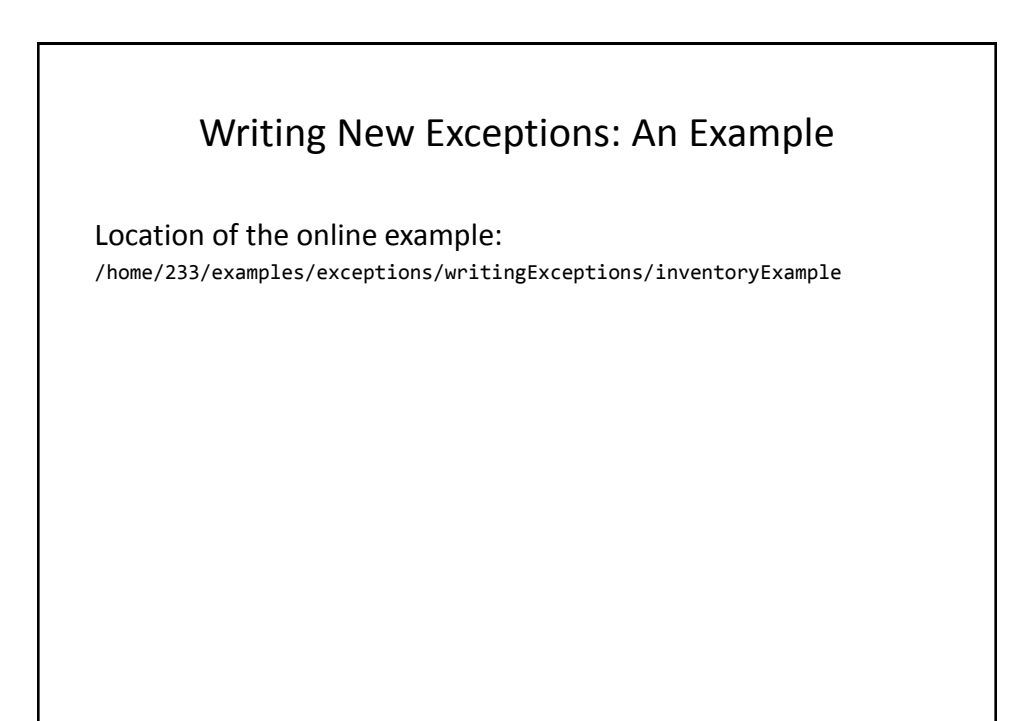

## Writing New Exceptions: Driver Class

```
public class Driver
{
     public static void main(String [] args)
     {
         Inventory chinook = new Inventory();
         try 
         {
             chinook.add(10); 
         }
         catch (InventoryOverMaxException e)
         {
            System.out.print(">>Too much to be added to 
                               stock<<");
         }
```
## Writing New Exceptions: Driver Class (2)

```
System.out.println(chinook.showStockLevel ());
 try
 {
    chinook.add(10); 
 }
 catch (InventoryOverMaxException e)
 {
    System.out.println(">>Too much to be added to 
                         stock<<");
 }
```
#### Writing New Exceptions: Driver Class (3)

```
 System.out.println(chinook.showStockLevel ());
 try
 {
    chinook.add(100); 
 }
 catch (InventoryOverMaxException e)
 {
    System.out.println(">>Too much to be added to 
                         stock<<");
 }
```
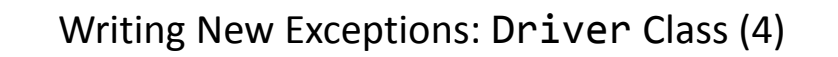

```
 System.out.println(chinook.showStockLevel ());
         try
         {
            chinook.remove(21); 
         }
         catch (InventoryUnderMinException e)
         {
            System.out.println(">>Too much to remove from 
           stock<<");
 }
         System.out.println(chinook.showStockLevel ());
     }
}
```
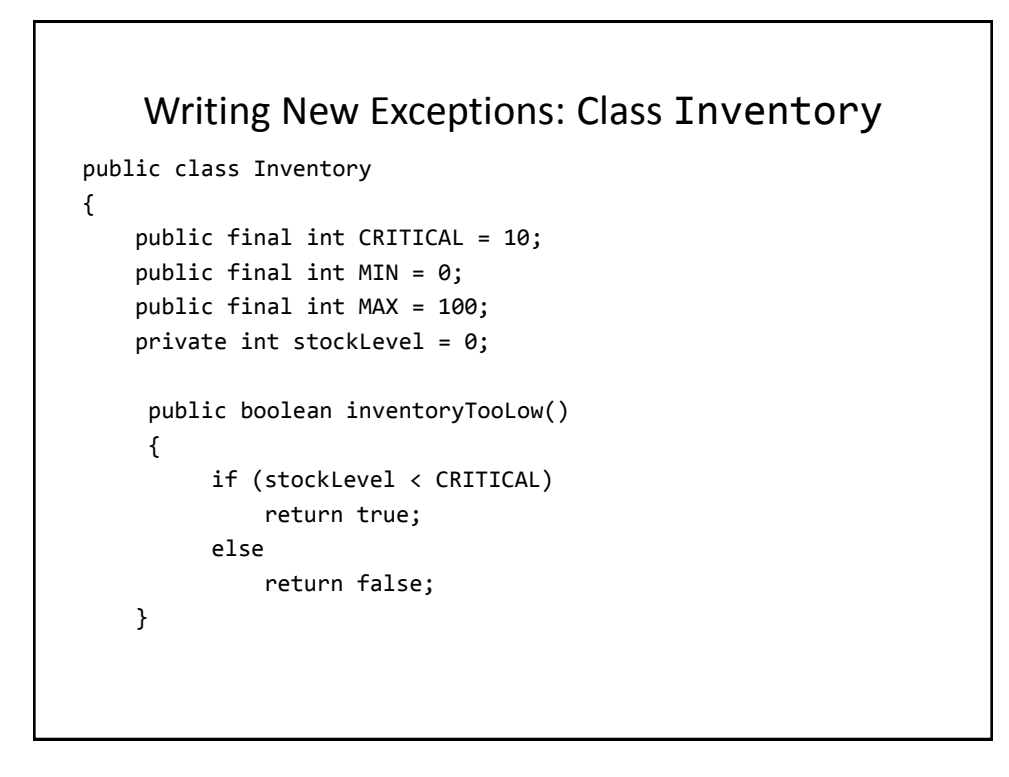

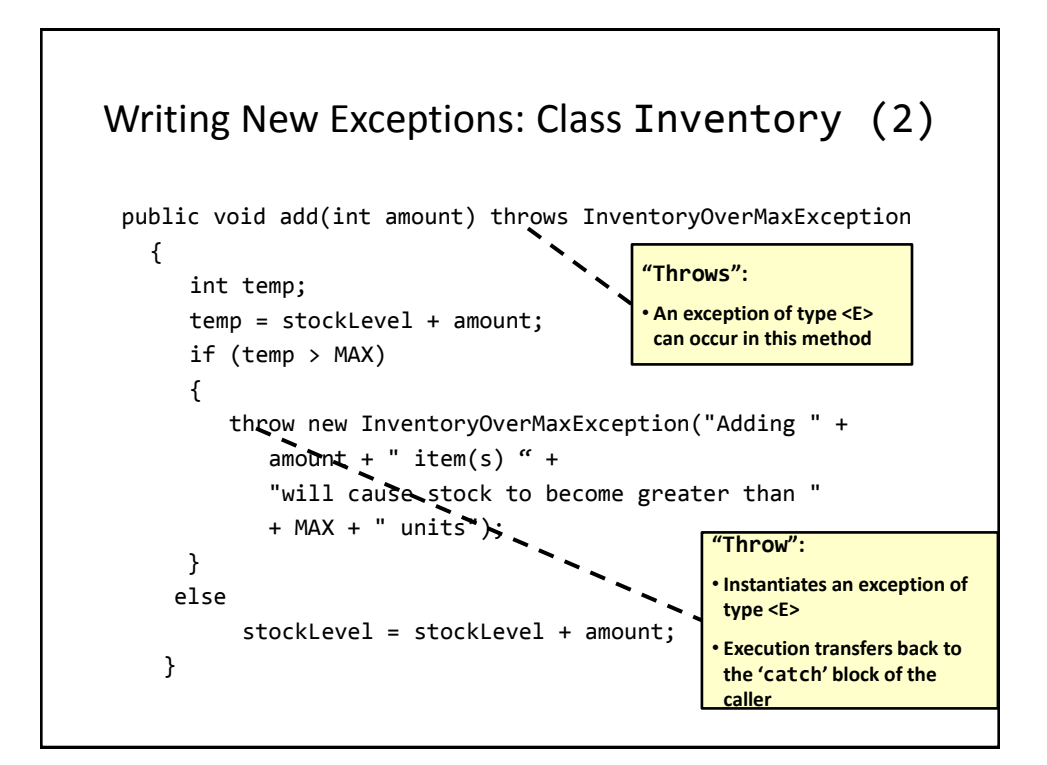

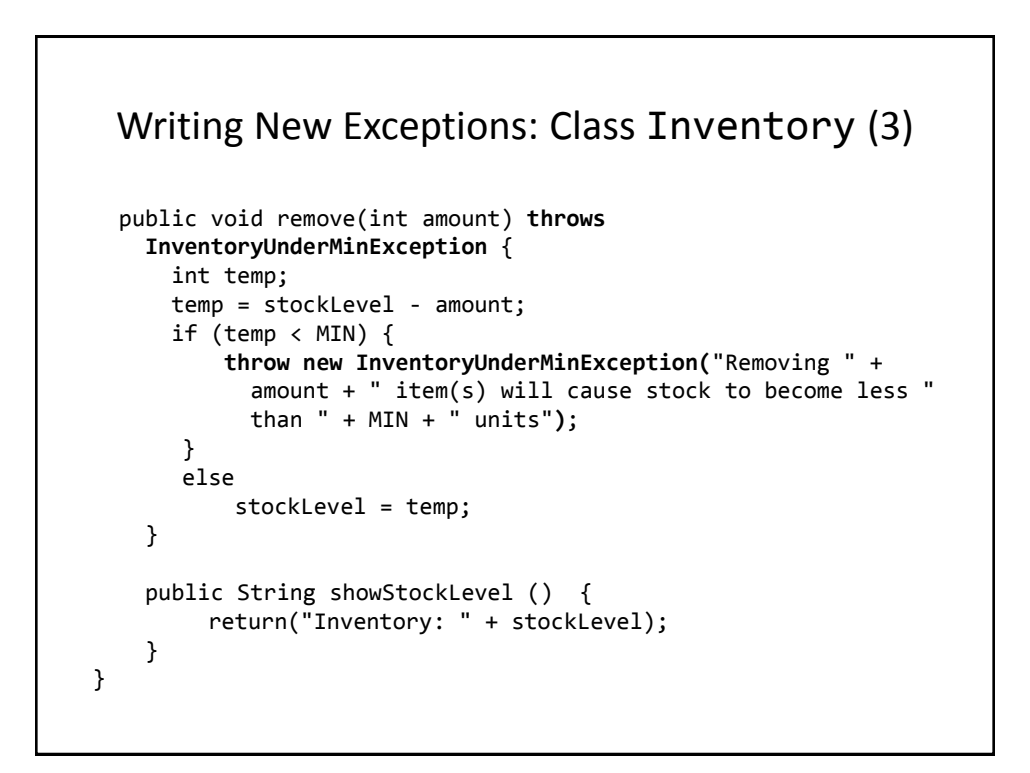

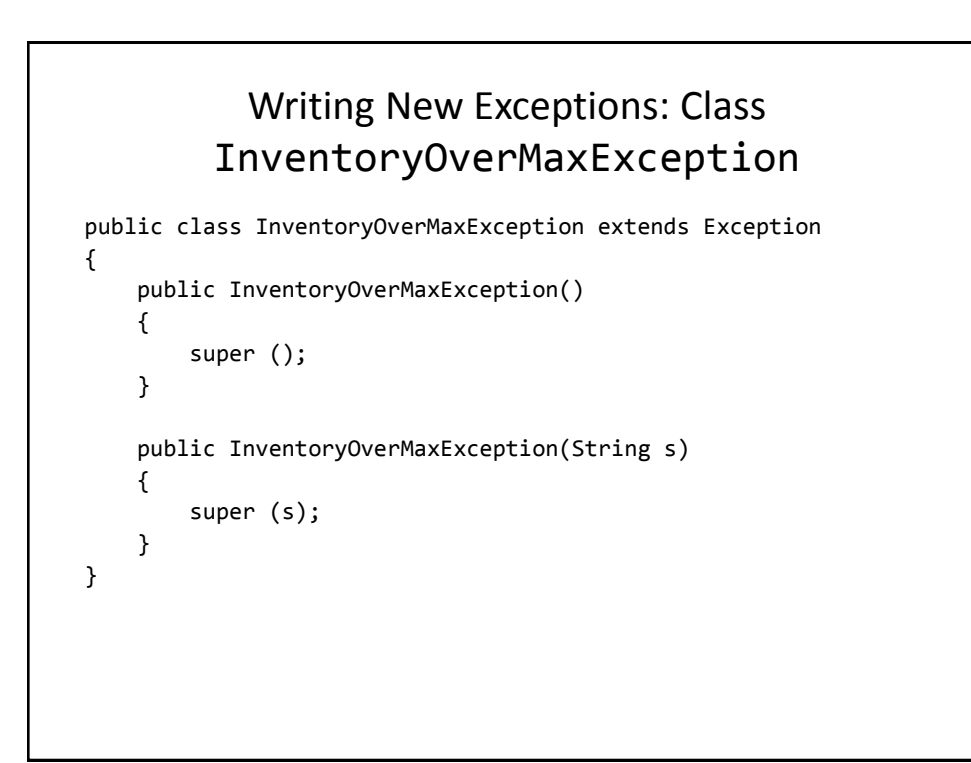

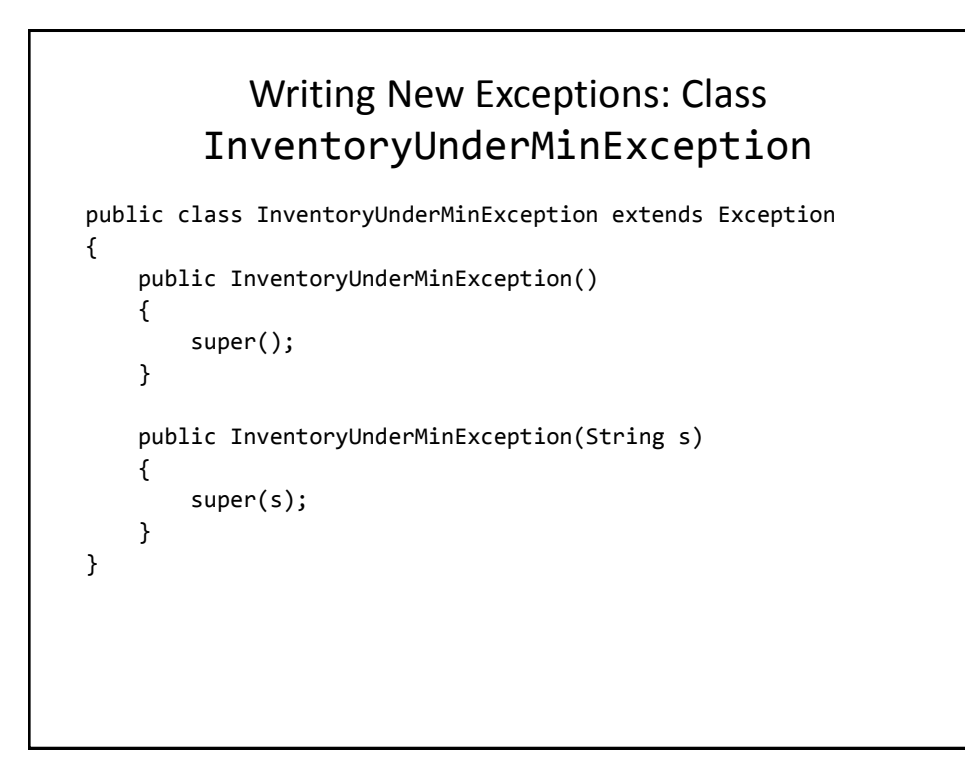

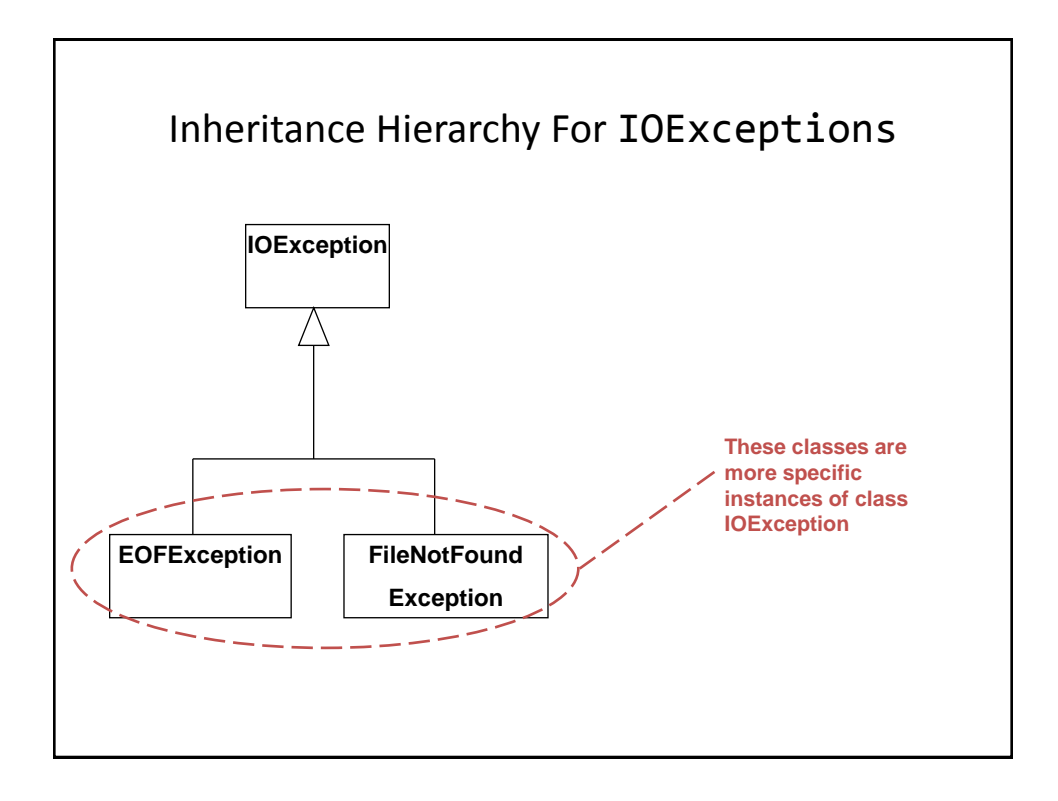

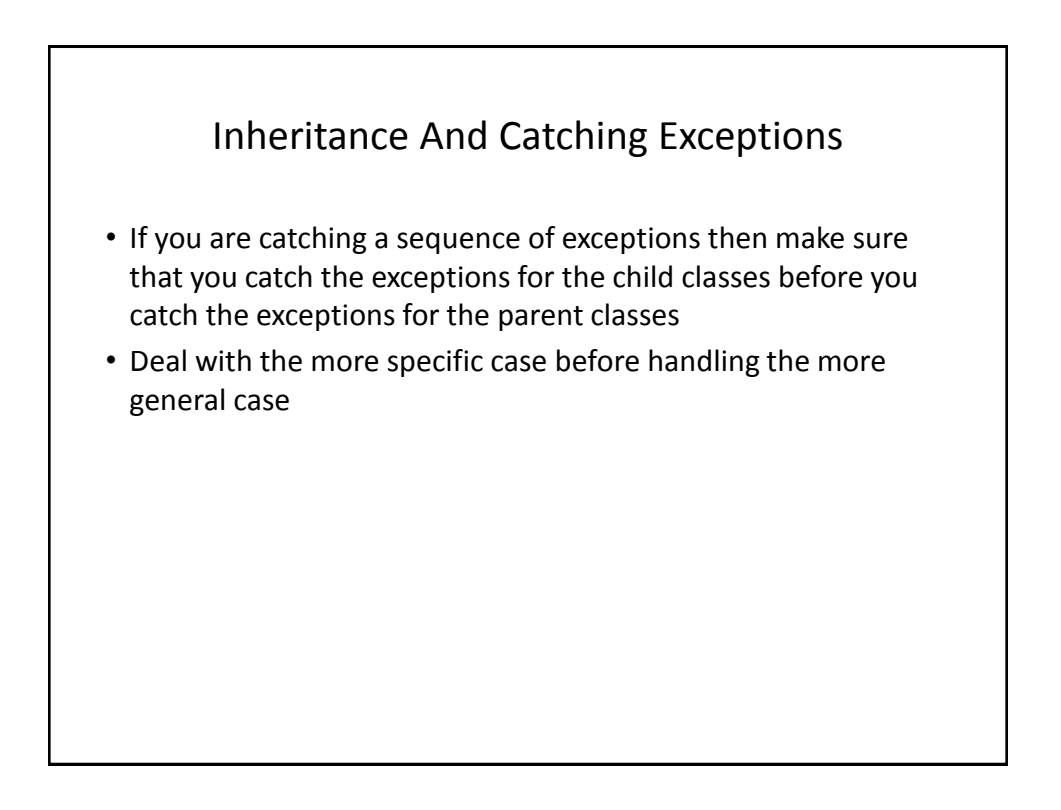

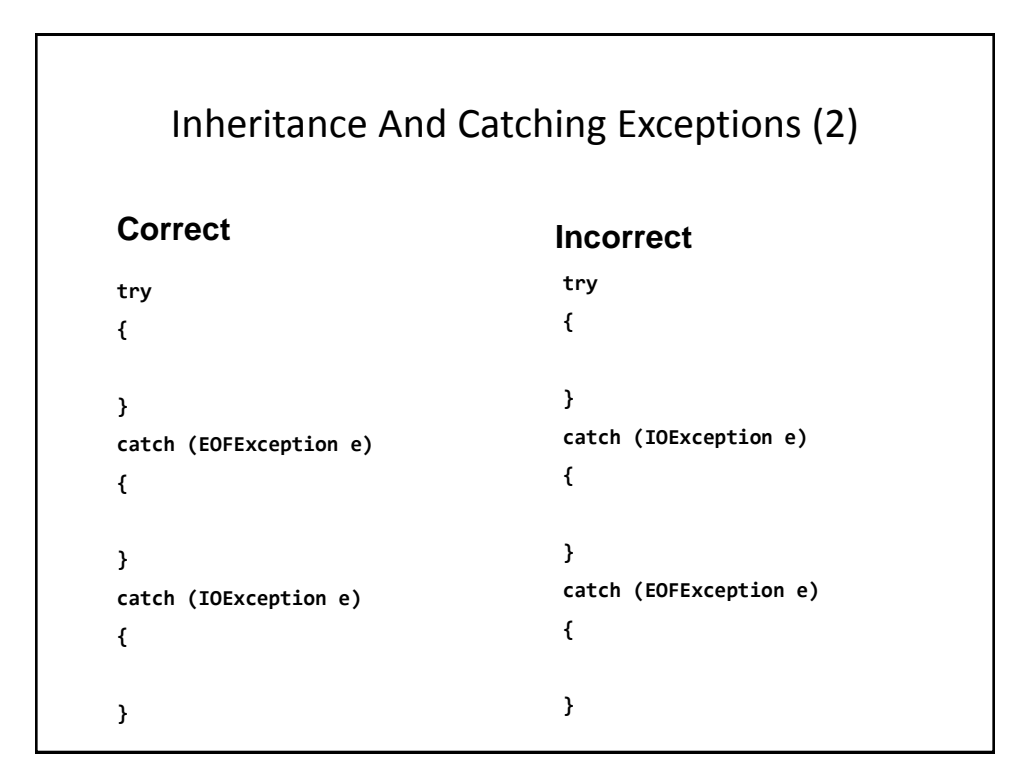

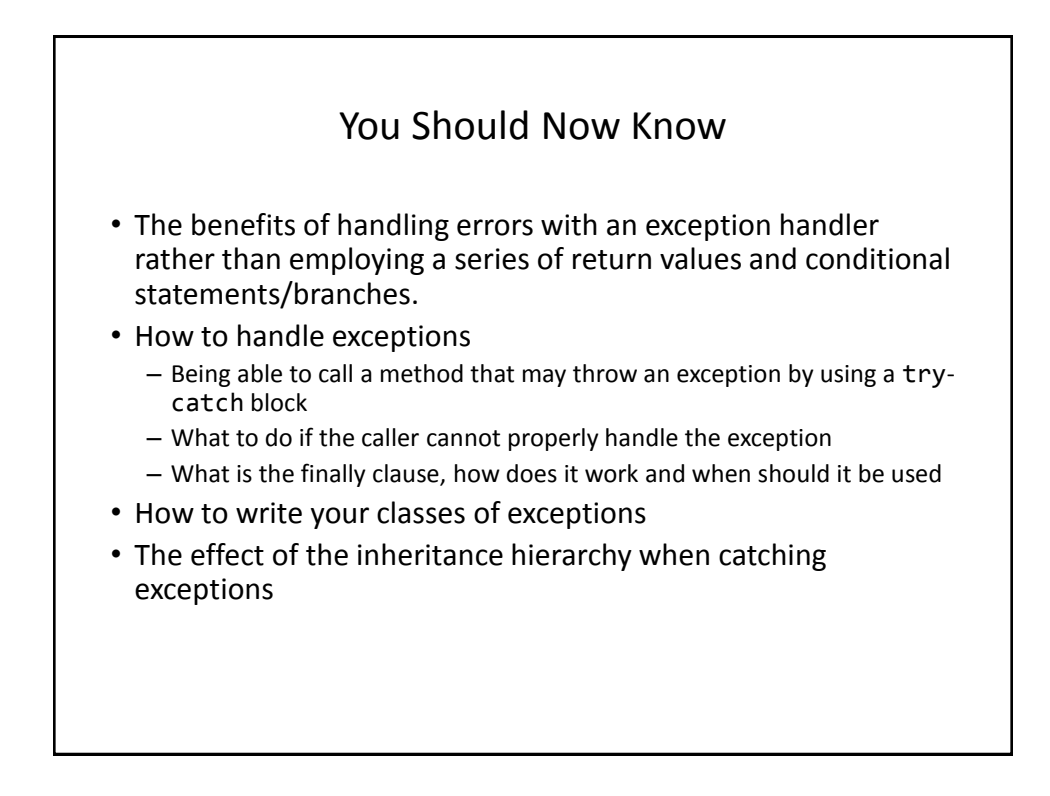